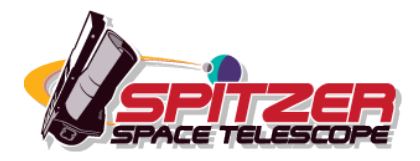

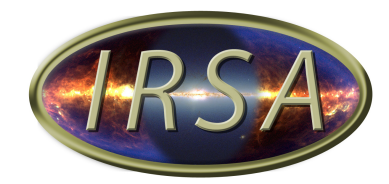

# **Spitzer Enhanced Imaging Products Explanatory Supplement**

**Cryogenic Release v3.0 December 2013**

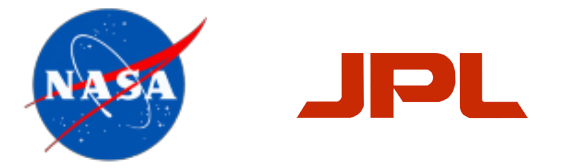

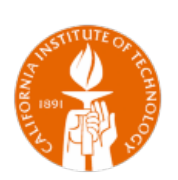

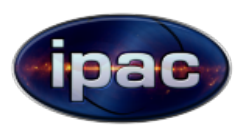

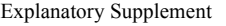

## **Contents**

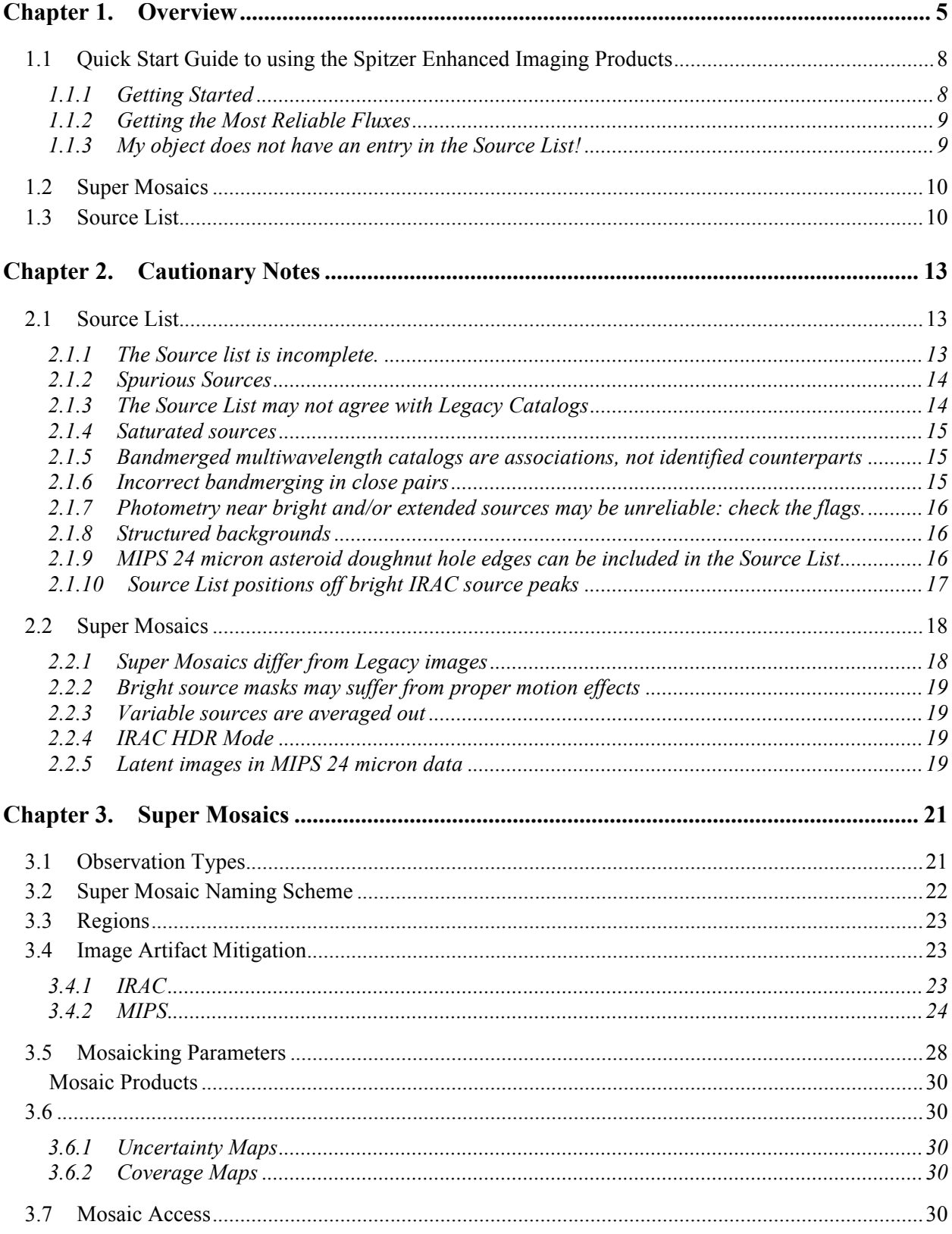

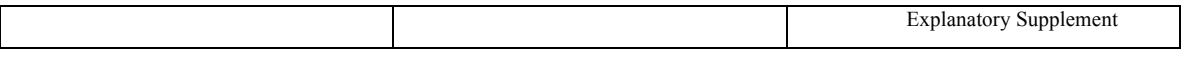

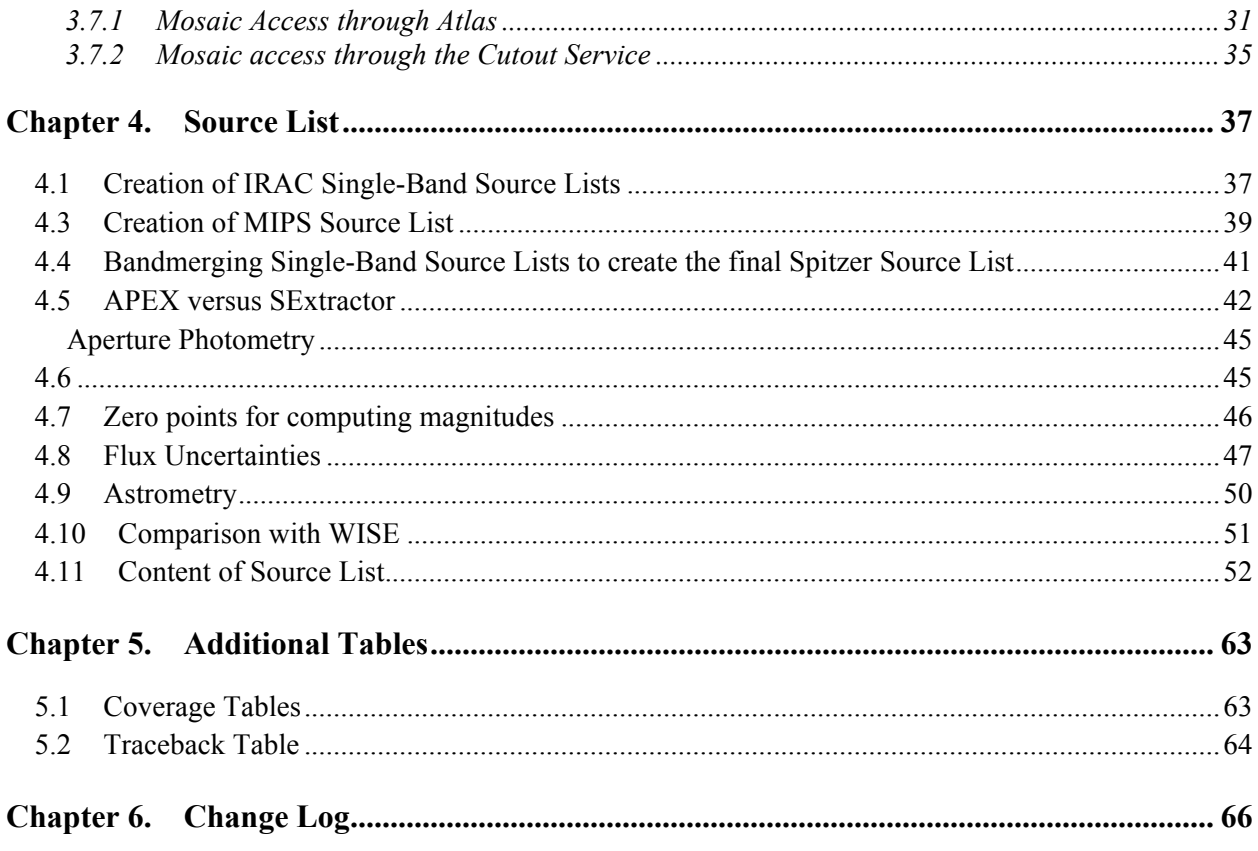

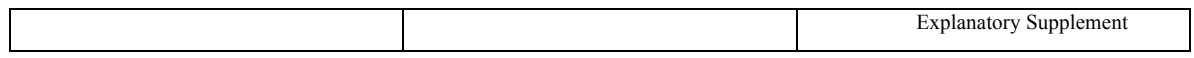

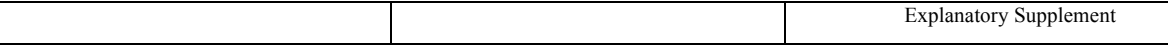

## **Chapter 1. Overview**

The Spitzer Science Center (SSC) and the Infrared Science Archive (IRSA) are providing the Spitzer Enhanced Imaging Products (SEIP), Cryogenic Release version 3.0. These are combined images ("Super Mosaics") and tables (the most important being the "Source List") for data from Spitzer's cryogenic mission, including all four bands (3.6, 4.5, 5.8, and 8 microns) of the Infrared Array Camera (IRAC), and the 24 micron band of the Multiband Imaging Photometer for Spitzer (MIPS).

Spitzer users are no doubt familiar with the Spitzer Heritage Archive (SHA), the first stop for reduced data, where all data from both the cryogenic and warm mission are available, and mosaics are available for each imaging Astronomical Observation Request (AOR). IRSA also serves a number of imaging products and catalogs provided by Spitzer Guaranteed Time Observers and Legacy project teams at various times during the mission. The Spitzer Enhanced Imaging Products were made to widen the range of archival research by providing 1) combined data across multiple AORs, allowing extraction of faint sources, and 2) uniform processing using the final (best) calibration of the cryogenic imaging data. Table 1.1 summarizes the products available. Like most data served by IRSA, the SEIP images are searchable by position and the tables are searchable by position and column values. Position searches can be done through the web interfaces described below, or from within the SHA itself (Table 1.2).

The main table is a Source List (SL) of photometry for highly reliable compact sources. The SL offers an easily searchable database of approximately 42 million stars and galaxies. The priority is on reliability over depth. Using IRSA's standard web services (see below), users can select and analyze sources of interest ranging from nearby cold stars to the most distant quasars. In addition to Spitzer photometry, the SL contains photometry for positional counterparts found in the AllWISE Release of the Wide-Field Infrared Survey Explorer (WISE) and in the Two Micron All Sky Survey (2MASS). See Table 1.3.

This Explanatory Supplement describes Cryogenic Release v3.0. This release includes data taken during commissioning and cryogenic operations, including calibration data. This document describes overall properties and how to get started quickly (Chapter 1), important caveats (Chapter 2), and the generation of the Super Mosaics (Chapter 3), Source List tables (Chapter 4), and other tables (Chapter 5). It does not cover details of the Spitzer instruments, or the WISE or 2MASS data, which are covered in the documents given below (Table 1.4). Changes from the previous version are provided in the Change Log (Chapter 6).

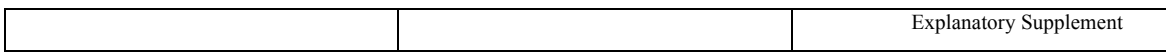

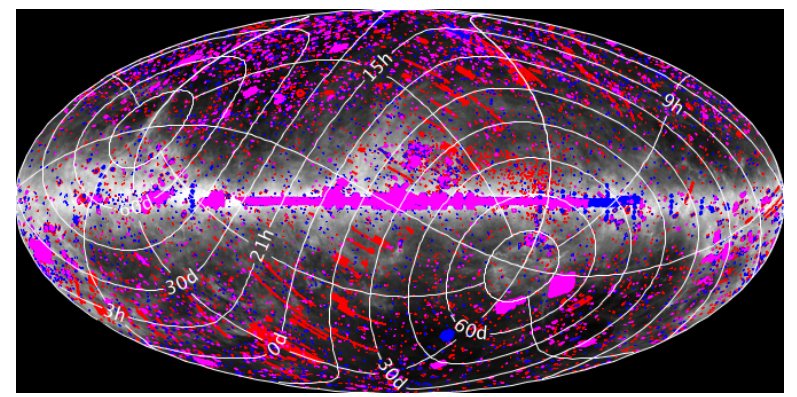

Figure 1.1 Aitoff projection of the coverage of the SEIP Cryogenic Release v3. IRAC observations are shown in blue, MIPS observations are shown in red, and magenta indicates both.

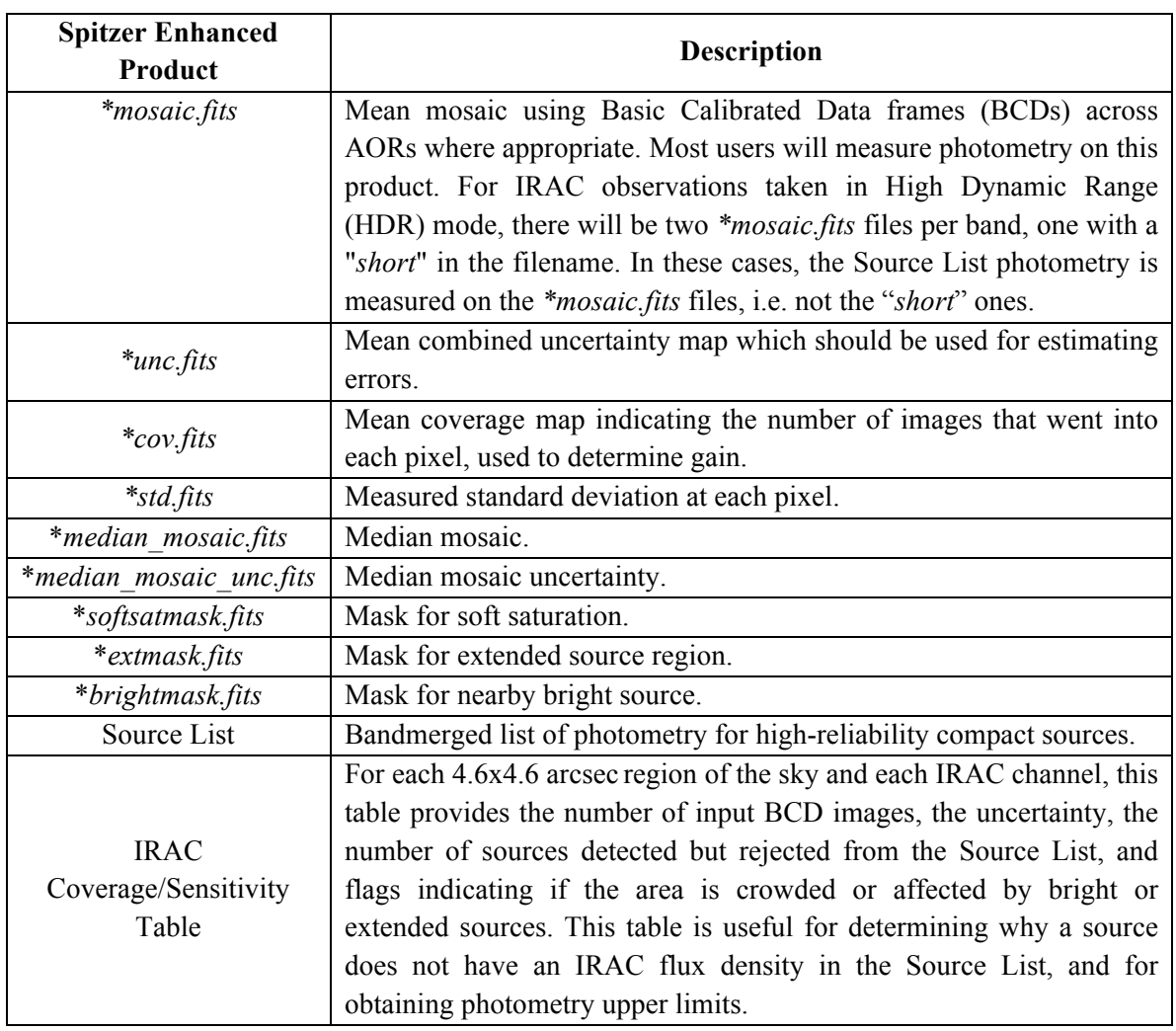

## **Table 1.1 Summary of Spitzer Enhanced Imaging Products**

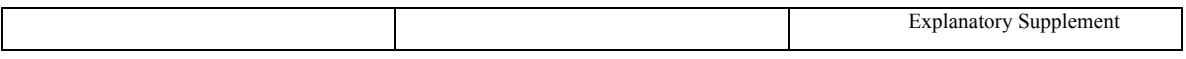

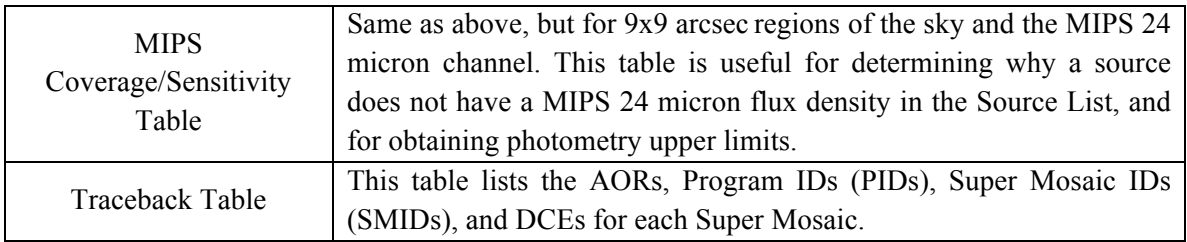

#### **Table 1.2 Data Access**

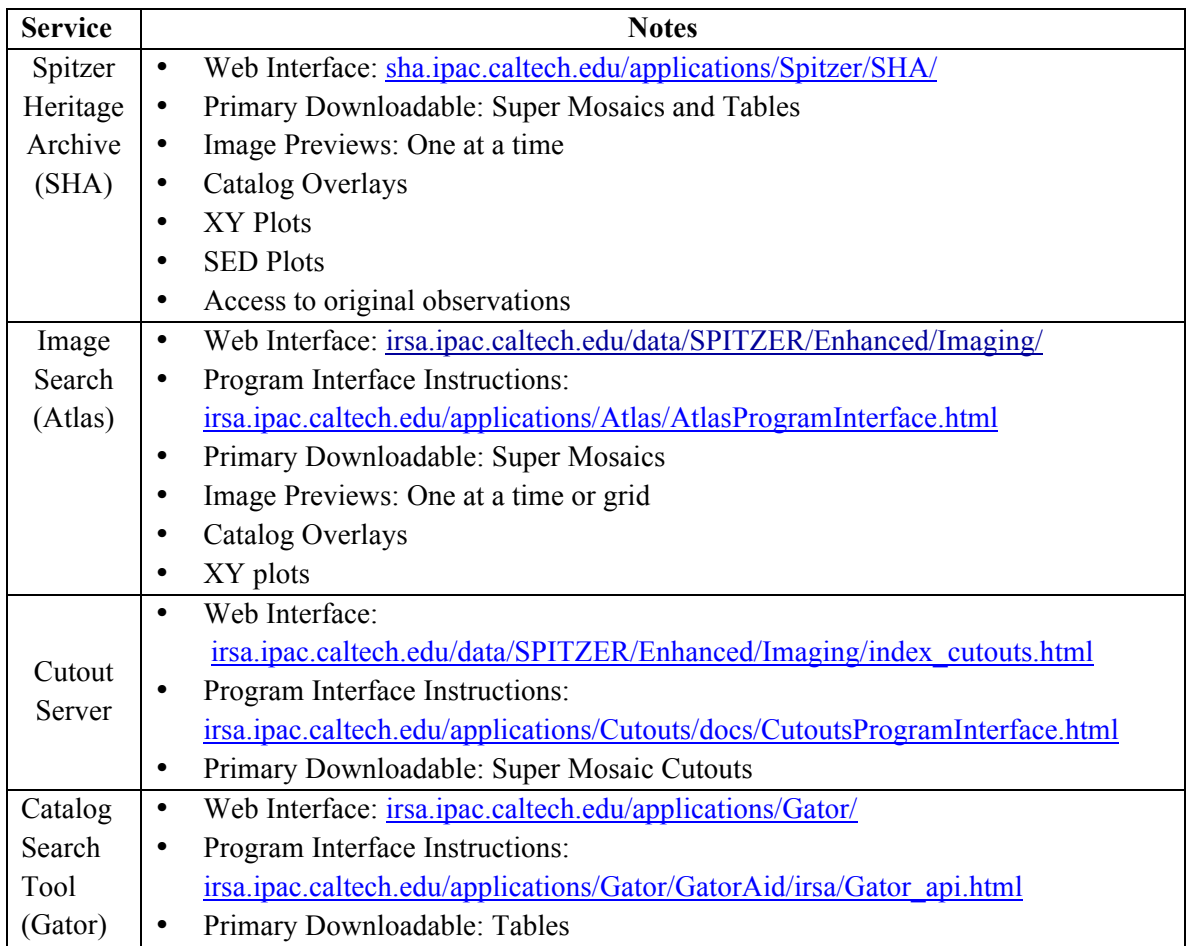

#### **Table 1.3 Photometry included in the Source List**

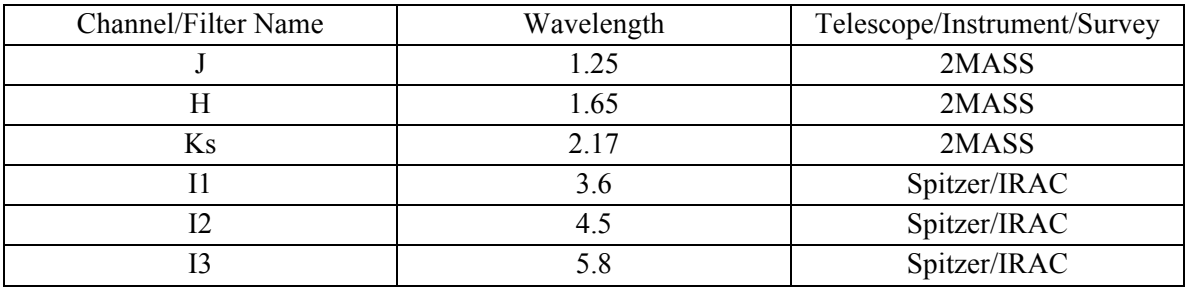

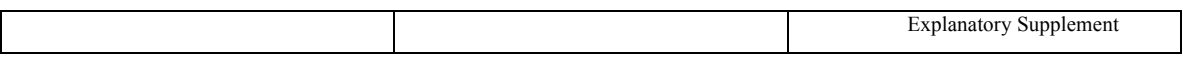

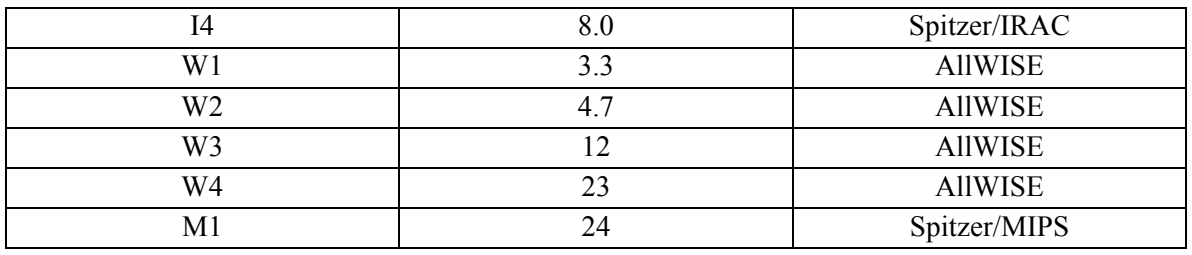

#### **Table 1.4 Additional Documentation**

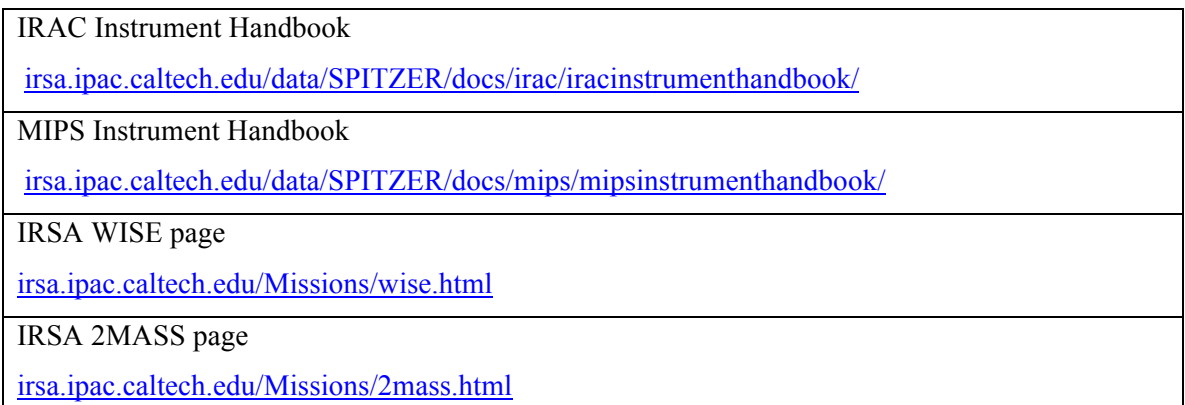

#### 1.1 Quick Start Guide to using the Spitzer Enhanced Imaging Products

#### *1.1.1 Getting Started*

Let's assume you are using standalone tools to access the Spitzer Enhanced Imaging Products (that is, working outside the Spitzer Heritage Archive). You can get the Super Mosaics covering your position from the link in Table 1.2, Image Search. Scroll down the results page and download the images you are most interested in, generally \*mosaic.fits. You can get a Source List table in a given search radius with the link under Catalog Search. Scroll down and click Download Table.

The Source List will be a table in IPAC Table Format. This is a simple space-delimited table, with simple headers. If you use IDL, there are some IPAC table readers at http://irsa.ipac.caltech.edu/tools/irsa\_idl.html. Table readers in Topcat and AstroPy can also read this format.

The columns are described in Chapter 4. The ones of most interest, other than ra and dec, are flux columns (in microJy) i\* f\_ap1, i\* df\_ap1, m1 f\_psf, m1 df\_psf. The \* indicates i1, i2, etc. for IRAC band 1, 2, etc. The "ap1" means an aperture flux in a 3.8

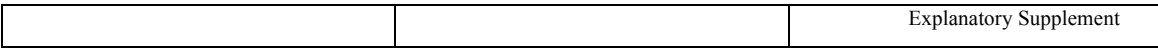

arcsec diameter aperture, with an aperture correction for a point-source already applied. The "psf" for "m1" (MIPS 24 microns) means a point-source fitted flux. The "df" means an uncertainty. Fluxes for a larger aperture for IRAC and an aperture flux for MIPS1 are also available, as well as bandfilled fluxes when something is detected at another wavelength, and 3sigma limits when appropriate, but these are the primary fluxes.

Along with the 2MASS flux columns,  $j$  (dj),  $h(dh)$ , and  $k(dk)$  and WISE flux columns, wise1 (dwise1), etc., these should be enough to get you started with the Source List.

#### *1.1.2 Getting the Most Reliable Fluxes*

The SL contains only sources detected with a high signal-to-noise ratio in at least one band. The requirements for inclusion depend on whether the region is extragalactic or galactic. For extragalactic regions (*obstype* = 6), an object must be detected at the 10 sigma level in at least one channel  $(11, 12, 13, 14, M1, J, H, K, W1, W2, W3, W4$ ; see Table 1.3). For galactic regions (*obstype* = 3 or 4), an object must be detected at the 10 sigma level in at least two channels.

To retain only the most robust flux densities, apply the following cuts:

1. Make a SNR cut. Each source has 5 columns ending in "*fluxtype*", four for each of the IRAC channels and one for MIPS-24. Flux densities with SNR>=3 for IRAC and >=10 for MIPS1 have *\*fluxtype*=1.

2. Eliminate IRAC flux densities that may be affected by a nearby saturated source or a nearby extended source. There are four "*fluxflag"* columns, one for each IRAC channel. Choose \**fluxflag*=0.

3. Eliminate MIPS flux densities that may be affected by a nearby saturated source or a nearby extended source by choosing *m1\_brtfrac*<0.5 and *m1\_extfrac*<0.5.

4. Remove IRAC flux densities affected by soft saturation. There are four *\*softsatflag* columns, one for each IRAC channel. Choose *\*softsatflag*=0.

5. As long as you have filtered by *\*fluxtype* = 1 (item #1 above), then you can use the following rules. For IRAC, use the 3.8 arcsec diameter aperture flux densities and the associated uncertainties (columns *\*f ap1*). For MIPS, use the PSF flux density and the associated uncertainties (*m1\_f\_psf*).

#### *1.1.3 My object does not have an entry in the Source List!*

If you do not find the source(s) you expect, search for those positions in the IRAC and/or MIPS Coverage Tables. If the positions of interest are covered but your sources are not in the Source List, that indicates that your source was rejected from the Source List to ensure its overall

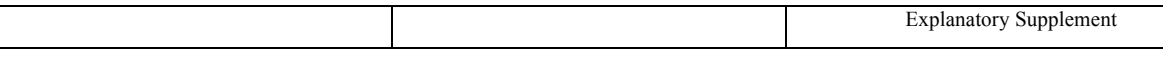

reliability. This can happen for a variety of reasons, which you can read about in Section 1.3 and Chapter 4. You may wish to measure your sources directly on the corresponding mosaics

## 1.2 Super Mosaics

The SEIP include Super Mosaics for regions of the sky where at least four exposures or Data Collection Events (DCEs) are present in a given band, and that meet one of the following requirements:

1. The region was observed with at least four exposures in any of the IRAC channels (3.6, 4.5, 5.8, and 8 microns) in high-dynamic range (HDR) or mapping mode. The coverage requirement was set to ensure robust outlier rejection.

2. The region was observed with MIPS channel 1 (24 micron) in scan or photometry mode. All MIPS 24 micron data have sufficient coverage for robust outlier removal.

Some data for a given region of the sky were *not* used to create mosaics. These include:

1. IRAC sub-array mode - This mode was designed to enable very short exposures for bright objects and/or a high temporal sampling. These are very specific experiments that can require a high degree of human intervention to obtain reliable results.

2. MIPS 70 or 160 micron data - These data often require processing with the Germanium Reprocessing Tools (GeRT) to remove artifacts created by bright objects. This processing requires a significant amount of manual intervention. Therefore, MIPS channels 2 and 3 are not included in the Spitzer Enhanced Imaging Products.

3. MIPS Spectral Energy Distribution (SED) mode

4. MIPS total power mode

5. IRS 16 or 22 micron data - IRS Peak-Up Imaging forms a very small subset of the total data in the archive.

6. Observations targeted at moving objects - Moving object mosaics require rejection of background sources and significant manual intervention to achieve acceptable results. Furthermore, moving object observations were specifically targeted at individual objects with little chance for serendipitous discovery.

## 1.3 Source List

The Source List (SL) provides a list of highly reliable sources extracted from the Spitzer imaging archive. The SL processing was designed to prioritize reliability over completeness or areal

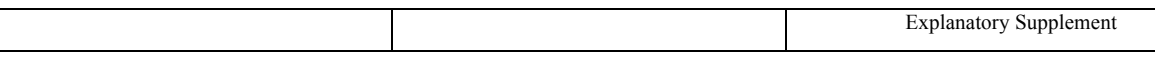

coverage. In order to make the Source list reliable, many sources were rejected. As a result, it is not complete at any flux density. At bright flux densities, nearby galaxies may be rejected for being too extended, or for being too close to a neighboring galaxy. At faint flux densities, sources will be missing because they do not meet the signal-to-noise ratio cut or did not make the cuts in place for a compact true source. Although the Source List is useful for many science projects, users who require high levels of completeness are encouraged to use caution. If you are interested in a source that does not appear in the Source List, you should consider measuring the photometry on the Super Mosaics yourself.

Reliability is defined as:

- 1. There must be fewer than 0.01% spurious sources for extragalactic cases (*obstype* = 5 or 6), 0.05% for galactic cases (*obstype* = 3 or 4) without structured extended background, and 0.2% for galactic cases (*obstype* = 3 or 4) with structured extended background. (For a description of *obstype*, see Section 3.1.) Evidence for structured extended background is taken from the extended source masks (\**extmask*) in the relevant Coverage Table (see Section 5.1), which is reflected in the \**extfrac* flags in the Source List (see Table 4.8).
- 2. Photometry should be good to 10% for high signal-to-noise, isolated point sources.

In order to meet these criteria, some sources that were detected in the Super Mosaics were rejected from the SL according to the following rules:

- 1. If a source is in a region flagged as extended, flagged as bright, or classified as galactic (*smid* starting in 3,4), at least two ten-sigma IRAC detections are required for the source to be included in the Source List. All other types of sources must be detected at the ten-sigma level in at least one IRAC band. This eliminates spurious sources that arise from the detection of noise peaks and knots of extended emission from galaxies or the interstellar medium.
- 2. To appear in the Source List, an object must have a mean coverage over its aperture of at least three for IRAC and four for MIPS. A threshold of three rather than four was adopted for the catalog because outlier rejection and drizzling often reduce the mean coverage to less than four in the coverage tables when there are in fact four exposures present. Note that at the edge of the mosaics the coverage is often much lower than in the center.
- 3. Sources that were too highly peaked were rejected because they are likely to be cosmic rays. Highly peaked sources were identified by comparing the peak magnitude and the 3.8 arcsec diameter aperture magnitude. Only sources meeting Peak Magnitude – Aperture Magnitude > 2.7 were included in the Source List.
- 4. Sources that have highly asymmetric spatial profiles are rejected since these are often multiple objects blended together. The Source List requires Peak Position – Centroid  $\leq 0.9$ arcsec.

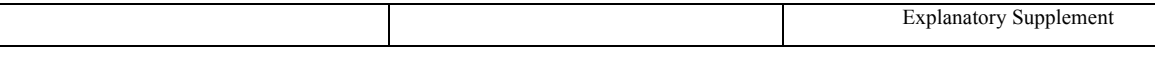

- 5. The following flags were applied if a source was detected at >10 sigma in only one IRAC band or if the source was in a bright or extended source mask:
	- o Sources with FWHM < 1.2 arcsec were rejected because they are likely to be cosmic rays or other artifacts, and therefore spurious.
	- o Sources with FWHM > 3.6 arcsec were rejected because they are too large for accurate photometry to be measured and are likely artifacts.
	- o Sources with spatial profiles that are very broad are rejected because they are likely artifacts. The Source List requires Peak\_Magnitude – Aperture Magnitude < 3.2, where magnitude is measured in a 3.8 arcsec diameter aperture.
- 6. Moving objects were rejected by performing source detection on the median images.

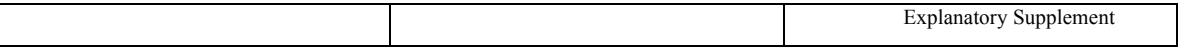

## **Chapter 2. Cautionary Notes**

The Spitzer Enhanced Imaging Products were created from a large, inhomogeneous set of data, with the mandate that the number of spurious and poorly measured sources be minimized. This section summarizes some limitations due to these requirements.

## 2.1 Source List

#### *2.1.1 The Source list is incomplete.*

Below are some of the reasons a source may not appear in the SL.

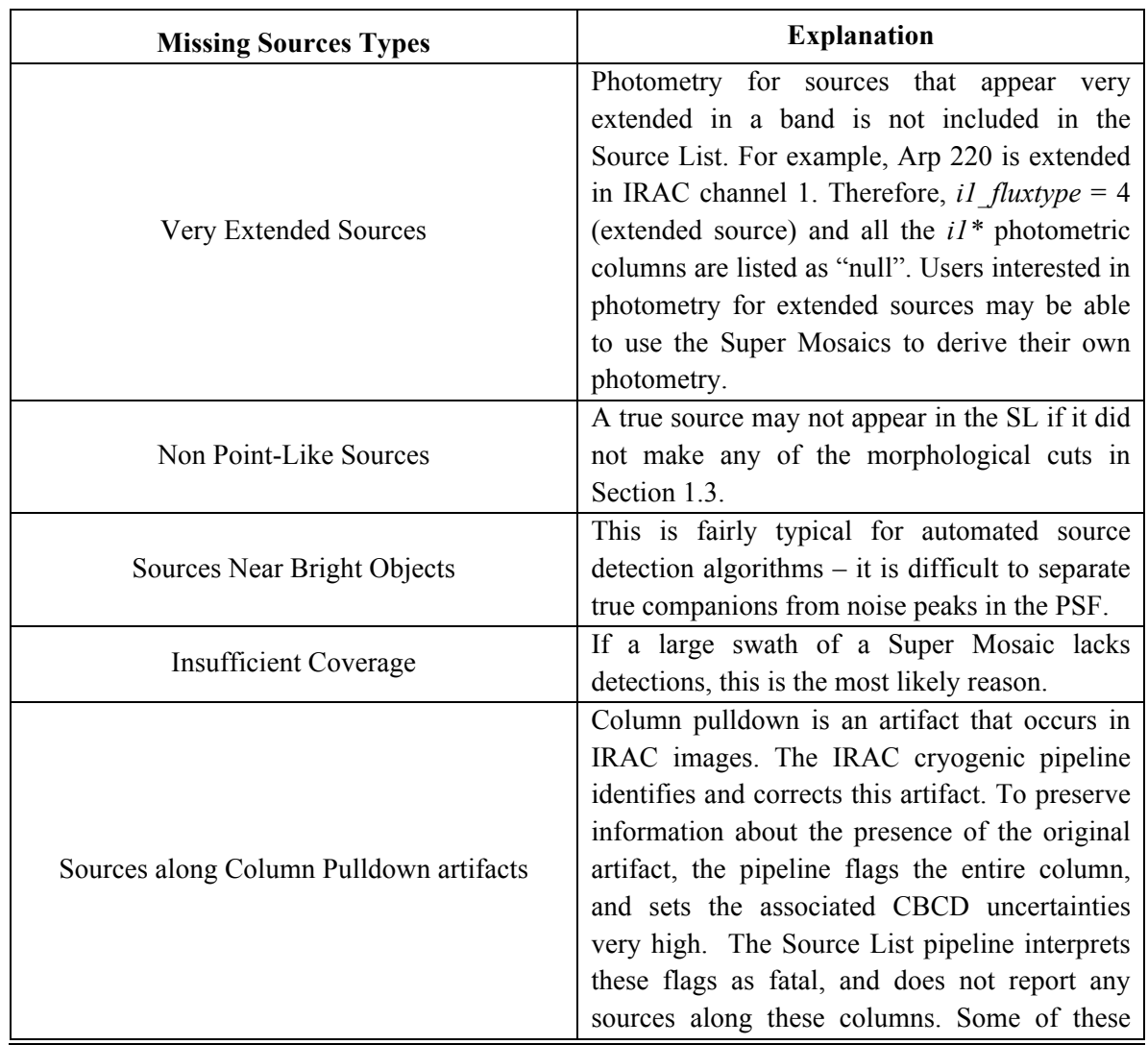

#### **Table 2.1 Source types missing from Source List**

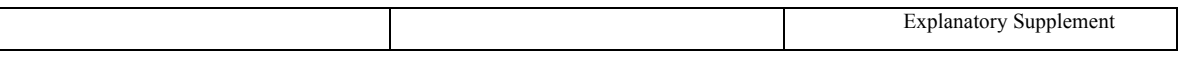

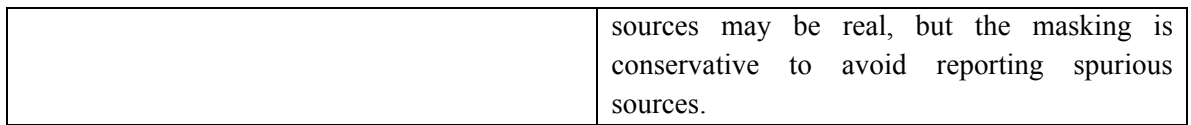

#### *2.1.2 Spurious Sources*

Although spurious sources have been minimized as much as possible, some do appear in the Source List, as summarized in Table 2.2.

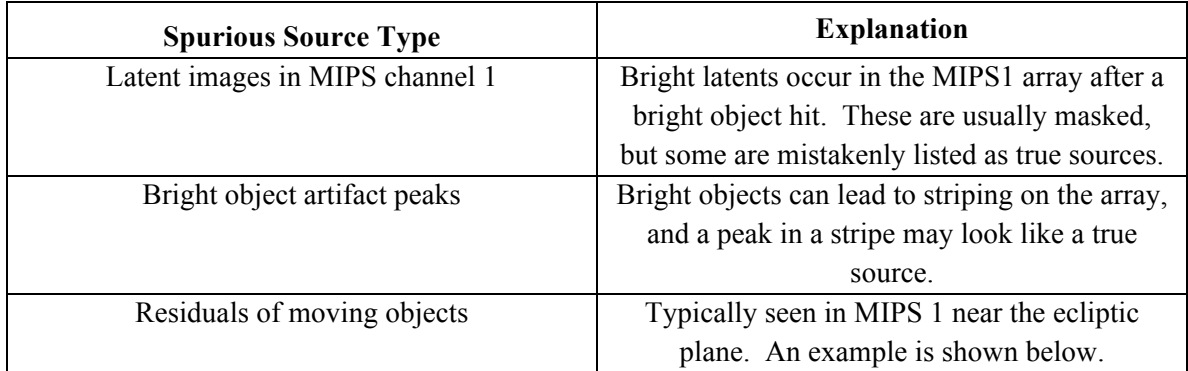

#### **Table 2.2 Types of spurious sources in the Source List**

#### *2.1.3 The Source List may not agree with Legacy Catalogs*

The Source List differs from Legacy Catalogs in a number of ways. While each case is different, a few general differences are summarized in Table 2.3.

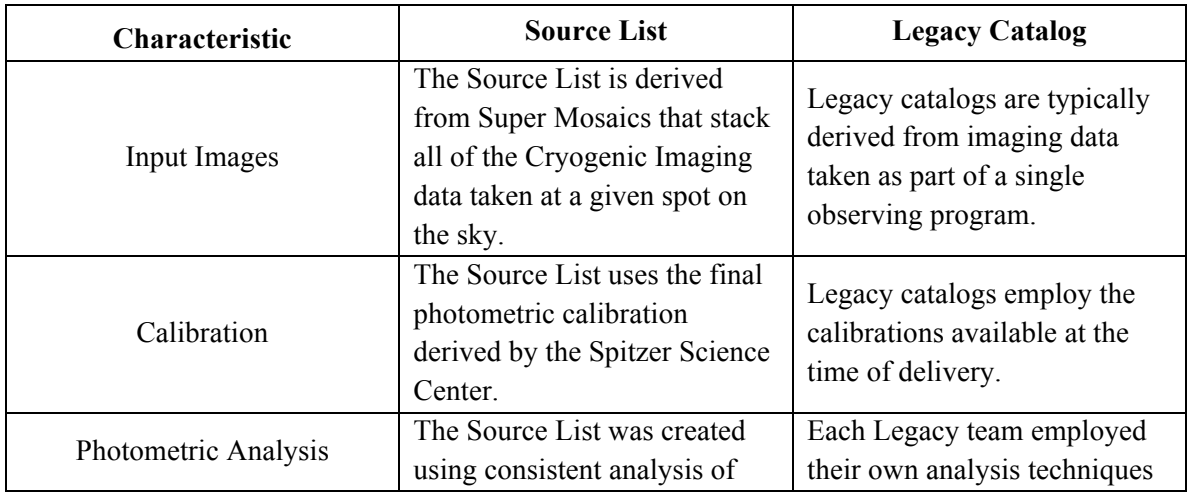

#### **Table 2.3 Comparison of Source List and Legacy Catalogs**

Cautionary Notes 14

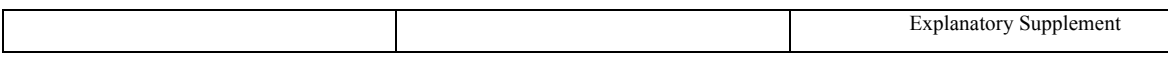

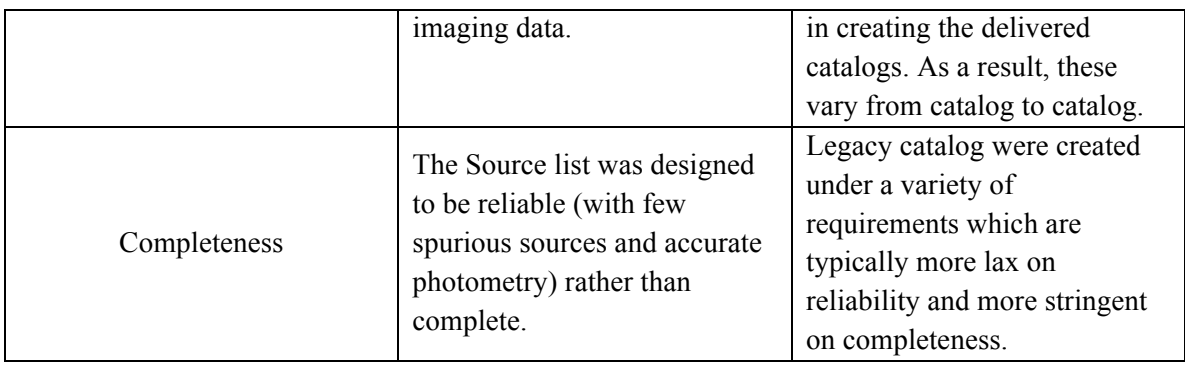

#### *2.1.4 Saturated sources*

Fully saturated sources in IRAC data have been rejected from the Source List. However, IRAC data become non-linear at high count levels, before full saturation. While the IRAC BCD pipeline attempts to account for this non-linearity, the correction is imperfect. Objects in the Source List that are potentially non-linear are flagged with the *softsatflag*. The minimum exposure time in a mosaic is used to estimate the DN in the original images, and hence the nonlinearity level. However, the process of calibration and background matching causes the conversion from MJy/sr in the mosaics to DN in the raw images to vary as a function of position, so the estimate will typically be an under-estimate. To account for this uncertainty, the soft saturation level is empirically set at 15,000 D/N based on inspecting the 2MASS K - IRAC flux densities for stars in the SWIRE and SMOG data. The value recorded in the *softsatflag* is the number of pixels in a 3.8 arcsec diameter aperture that are potentially non-linear.

Extremely saturated MIPS sources are rejected from the MIPS single-band Source List. Sources that are mildly saturated will be included in the MIPS single-band Source List. The PRF-fit photometry for these mildly saturated sources accounts for saturated pixels. Aperture flux densities are not corrected for saturated pixels.

#### *2.1.5 Bandmerged multiwavelength catalogs are associations, not identified counterparts*

Each row in the Spitzer Source List contains columns with IRAC channels 1-4, MIPS channel 1, 2MASS *JHK*, and AllWISE channels 1-4. The multiwavelength information was compiled by using a simple positional search. See Section 4.3 for details. There is no guarantee that the long wavelength information is physically associated with the short wavelength data.

#### *2.1.6 Incorrect bandmerging in close pairs*

When there are two IRAC sources very close to one another, sometimes only one of the pair is bright enough to make it into the Source List. It is possible that the spectral energy distribution of the second object in the pair rises to higher flux densities at longer wavelengths and gives rise to

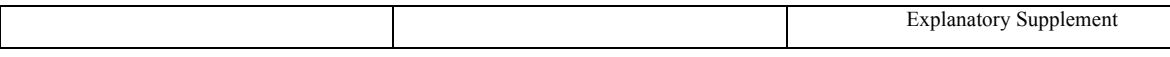

the MIPS 24 micron source. In these cases, the 24 micron source will be associated with the bright (wrong) IRAC source.

#### *2.1.7 Photometry near bright and/or extended sources may be unreliable: check the flags.*

The pixels within a source may be contaminated by flux from a nearby bright and/or extended source. This contamination may lead to an overestimate in the flux reported for a source. Users can identify such problem sources by examining the *\*fluxflag* column in the Source List.

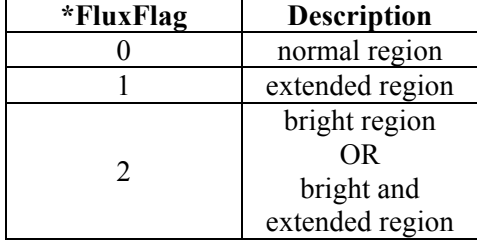

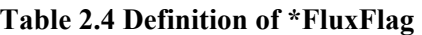

#### *2.1.8 Structured backgrounds*

In regions with complex backgrounds, errors may be underestimated in the Source List. Structured background is not well-subtracted by the default median subtraction, and this is not accounted for in the uncertainty estimates.

#### *2.1.9 MIPS 24 micron asteroid doughnut hole edges can be included in the Source List*

Incomplete cancellation of an asteroid in the mosaic step can leave a "doughnut" hole in the Mosaic, most likely at MIPS 24 microns near the ecliptic plane. Bumps or edges may be mistaken for a true source.

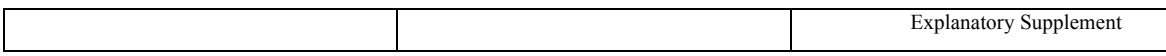

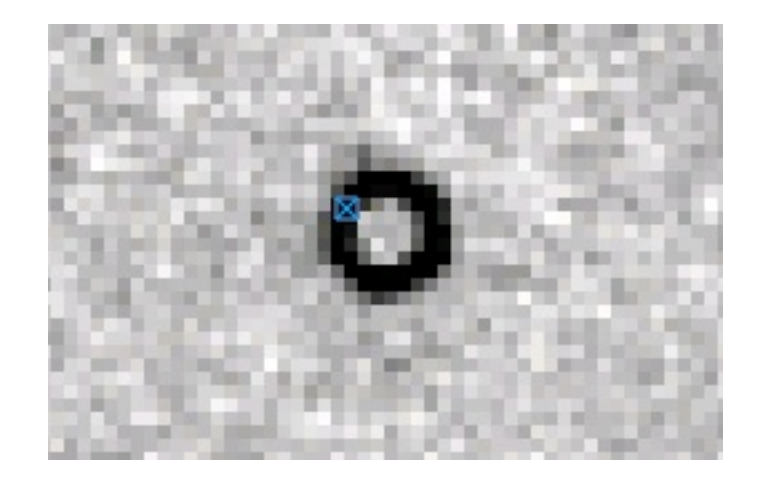

**Figure 2.1 Cutout of M1 mosaic of 40009211-149, centered at roughly ra=63.94314 deg, dec = 23.762485 deg. The blue box with a cross through it marks the position of an object in the Source List.**

#### *2.1.10 Source List positions off bright IRAC source peaks*

The reported *ra* and *dec* are from the shortest-wavelength 10-sigma Spitzer detection. This position can sometimes correspond to a MIPS 24 micron band, even if there is a bright source in IRAC. If the IRAC source is extended, its directly-measured photometry will be rejected from the Source List. Instead, a bandfill flux density will be provided. The position chosen for the bandfill will be the MIPS 24 micron position. Because the 24 micron channel has significantly lower resolution than the IRAC channels, the 24 micron position can appear significantly discrepant from the peak of the bright, extended IRAC source.

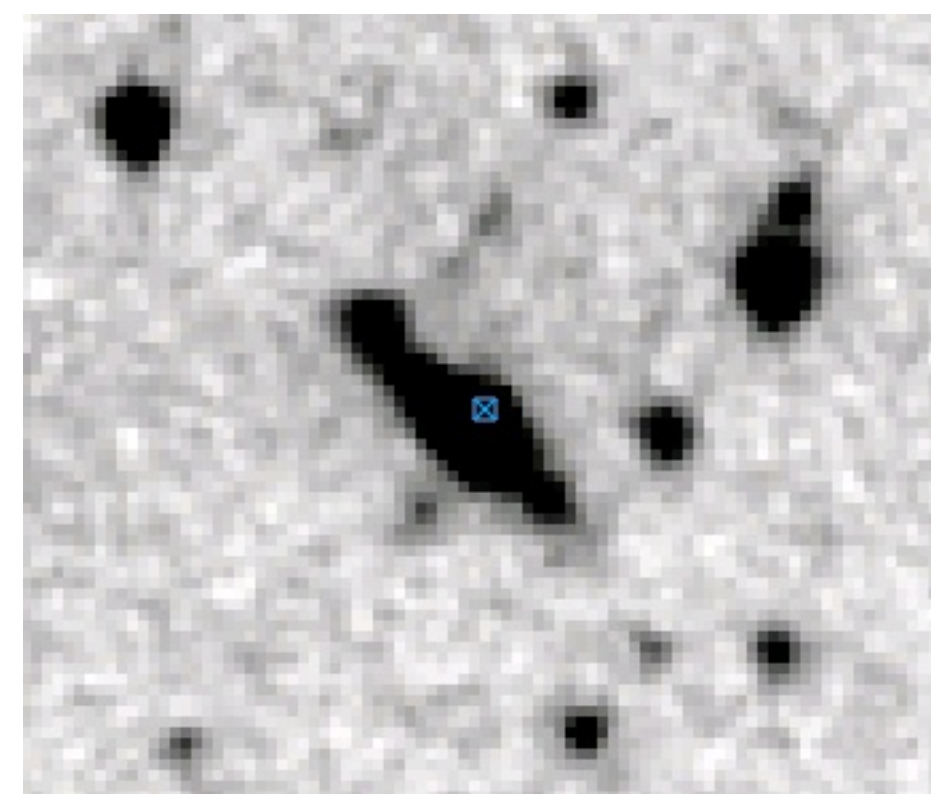

**Figure 2.2 Example of a bright, extended IRAC channel 1 source near ra = 22.15826 deg, dec = 16.77308 deg. Because this object is extended, it has** *i1\_fluxtype***=4 (the source is real, but its flux density cannot be measured accurately, so it is not reported);** *i2\_fluxtype***=0 (no IRAC channel 2 data available);** *i3\_fluxtype***=2 (there was not a ten-sigma source detected in channel 3, but a >3-sigma bandfill flux density was measured at ra,dec);** *i4\_fluxtype***=0 (no IRAC channel 4 data available); and** *m1\_fluxtype***=1 (a ten-sigma source was detected in MIPS channel 1). For this source,** *ra* **and** *dec* **come from MIPS channel 1, which does not line up exactly with the bright, extended IRAC channel 1 source.**

#### 2.2 Super Mosaics

#### *2.2.1 Super Mosaics differ from Legacy images*

The Spitzer Enhanced Imaging Mosaics differ from the mosaics delivered by Legacy Teams for the same fields, for a variety of reasons summarized in Figure 2.3.

#### **Figure 2.3 Differences between Super Mosaics and Legacy Mosaics**

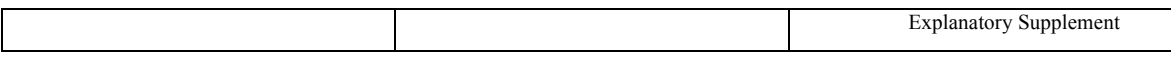

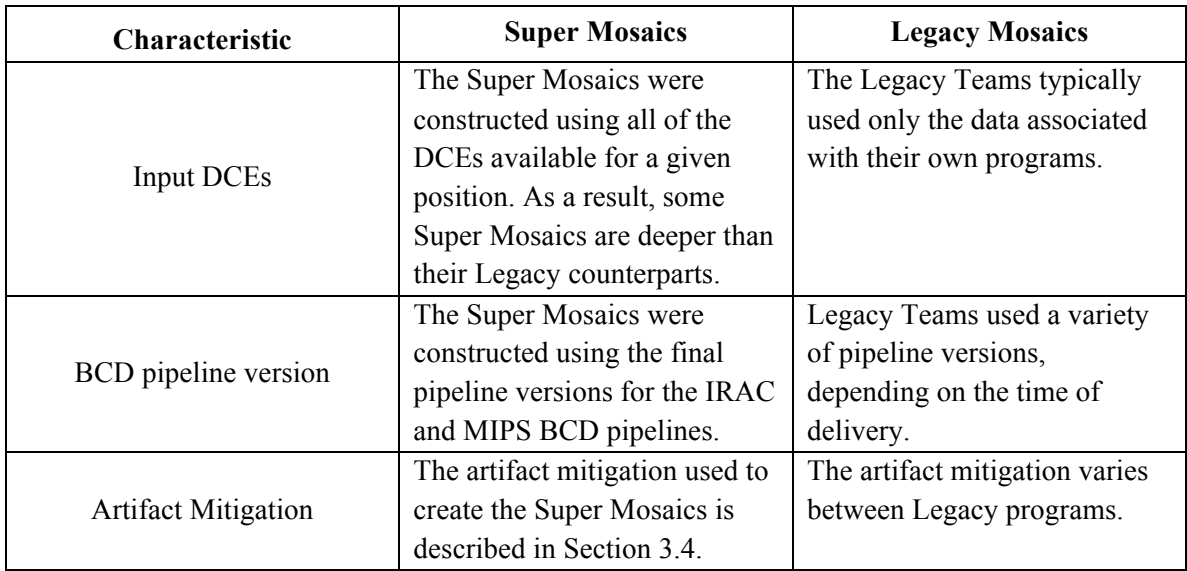

#### *2.2.2 Bright source masks may suffer from proper motion effects*

The AllWISE catalog is used to identify bright sources for constructing bright source masks for the Source List. Since there can be a time differential between the WISE survey and data in the Source List, unknown or uncertain proper motions for WISE stars can cause bright source masks to be placed incorrectly.

#### *2.2.3 Variable sources are averaged out*

All the AORs available for a given part of the sky, even if they were observed years apart, are used to create the Super Mosaics. This procedure has the advantage of achieving the greatest depth possible. It has the disadvantage that the flux from variable sources is averaged out. Those interested in variable sources will need to use the Spitzer Heritage Archive to get the original BCD's.

#### *2.2.4 IRAC HDR Mode*

IRAC observed a subset of cryogenic data in High Dynamic Range (HDR) mode. In this mode, a short and a long exposure were taken at each position. The SEIP include two mosaics at each position that was observed in HDR mode. However, the short exposures are not used in the generation of the Source List.

#### *2.2.5 Latent images in MIPS 24 micron data*

Latent images fall in predictable positions based on the locations of bright objects in previous exposures. As a result, they can be masked by finding bright objects and then masking that array

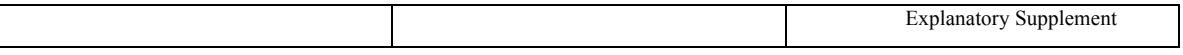

position in subsequent exposures. However, latents are not corrected if they come from previous AORs.

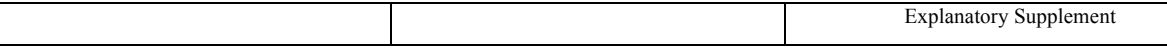

## **Chapter 3. Super Mosaics**

The Enhanced Imaging Products include Super Mosaics, which combine all BCDs for a given region. If the combined image is larger than two square degrees, multiple mosaics are created.

## 3.1 Observation Types

To ensure appropriate mosaicing parameters (namelists) were used for each mosaic and disparate AORs were not combined into a single mosaic, AORs were divided into five different Observation Types. The Observation Type for a given source is recorded in the *obstype* column of the Source List, as defined in Table 3.1:

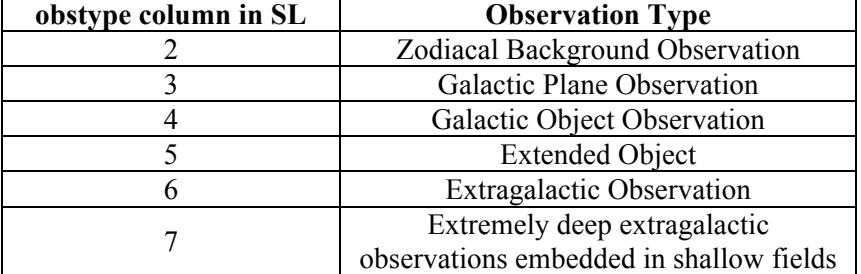

#### **Table 3.1 Encoding of** *obstype* **column in Source List.**

An overview of how *obstype* was assigned is provided in Figure 3.1. The proposal science class input by the Principal Investigator (PI) for each program was used as the primary way to identify AORs. However, a significant number of AORs were re-classified based on other criteria. Objects with NGC numbers, Messier numbers, or in the 2MASS extended source catalog were reclassified as extended sources. However, extended sources were re-classified as galactic or extragalactic if the extended sources corresponded to an existing galactic observation or were part of a larger extragalactic program that happened to overlap the extended source (e.g. MIPSGAL and SWIRE). Calibration data and ambiguously classified data (e.g. gamma ray burst observations in a Galactic Plane field and observations of nearby stars at high galactic latitude) were initially assigned an unknown flag. If these observations spatially matched a classified AOR they were assigned that science class. Otherwise, they were assigned a class based on the mean ISM emission in the AOR. "Stellar population" observations targeting nearby galaxies or globular clusters were re-classified as extended source observations. All MIPSGAL, Galactic Center, SMOG, GLIMPSE, GLIMPSE2, and GLIMPSE-3D observations were classified as Galactic Plane observations rather than galactic observations to make the process of matching and dividing up the Super Mosaics into Regions simpler and more practical.

Zodiacal light measurements were separated from all other classes of observation because they typically consist of very long scans with MIPS that intersect a wide variety of other programs and hence would create a heterogeneous set of mosaics. Flat field calibration frames were also

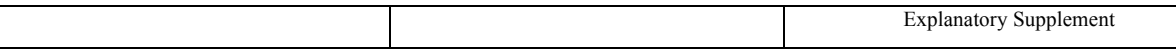

classified as zodiacal light measurements because they typically contain much higher background levels than science observations.

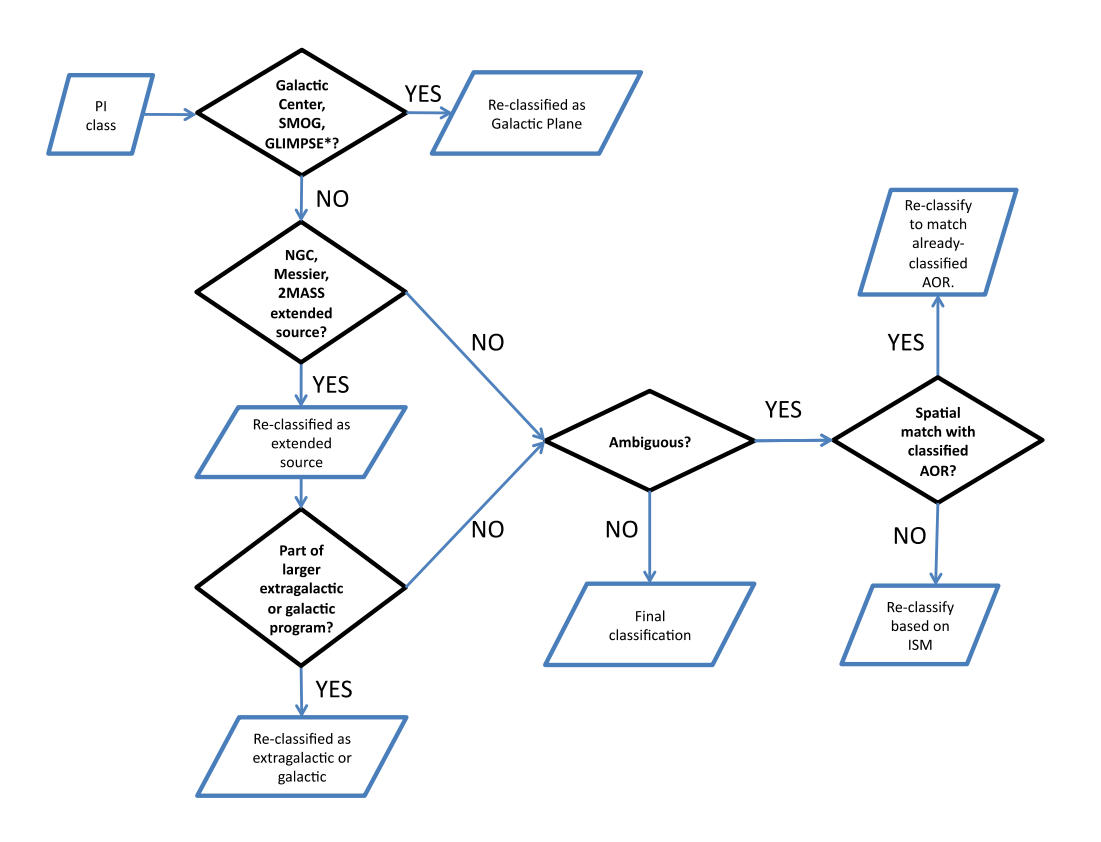

**Figure 3.1 Flowchart showing how obstype is assigned for a given AOR.**

## 3.2 Super Mosaic Naming Scheme

Contiguous AORs of a given Observation Type were grouped into one Super Mosaic labeled with a Super-Mosaic-ID (*smid*) number. The first digit of the *smid* indicates the Observation Type according to scheme laid out in Section 3.1, and the *smid*s of some well-known data sets are provided in Table 3.2.

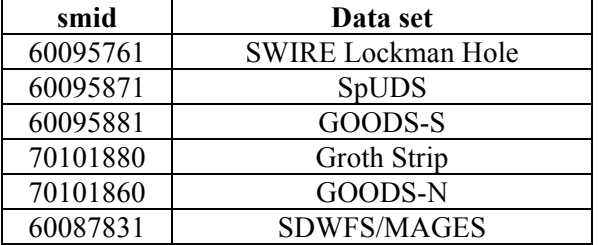

#### **Table 3.2 smids of some well-known data sets.**

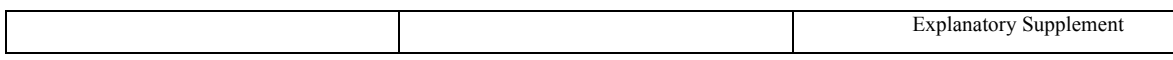

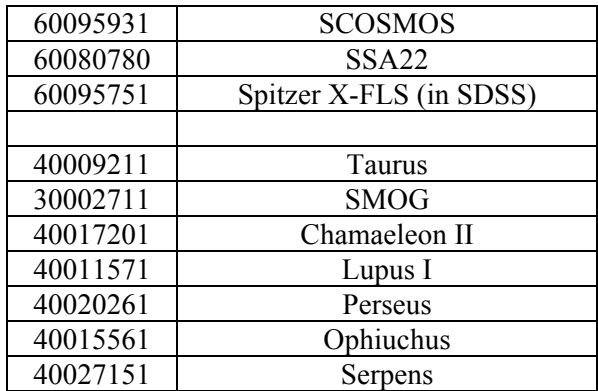

## 3.3 Regions

If a given Super Mosaic is larger than 0.25 square degrees, it is broken up into 300x300 arcminute Regions. Each Region overlaps its neighboring Regions by 2.5 arcminutes (approximately 50% of an IRAC frame) on each side. This overlap ensures that all frames covering a given Region are included in the outlier rejection procedure. It also allows objects smaller than 2.5 arcminutes to be analyzed on a single mosaic. Super Mosaics that are divided into multiple Regions have SMIDs that end in 1, while Super Mosaics that are smaller than 0.25 square degrees have SMIDs that end in 0.

Each Region is labeled by a *regid*. The *regid* always begins with the *smid* followed by a "-", followed by a Tile Number. For example, a *regid* of 40002981-108 has an *smid* of 40002981 and a Tile Number of 108. Two sets of mosaics are created per position for IRAC data taken in High Dynamic Range (HDR) mode. The short frames are assigned a *regid* with "–short" suffix. An example is 40002981-108-short.

## 3.4 Image Artifact Mitigation

#### *3.4.1 IRAC*

IRAC BCD data contain several artifacts, including mux-bleed, mux-stripe, column droop, and bright star ghosts, all of which are described in detail in the IRAC Instrument Handbook. The IRAC pipeline produces cBCD images, which are an attempt to mitigate these artifacts. The SEIP Super Mosaics are built from cBCD data.

Before generating mosaics, problematic cBCDs were removed. The first frame of all IRAC AORs has decreased sensitivity and was not included in the mosaics. The second frame of some IRAC observations has a short exposure time relative to the majority of exposures and was removed in these cases. Finally, observations taken in High-Dynamic-Range (HDR) mode were split into short and long exposure mosaics.

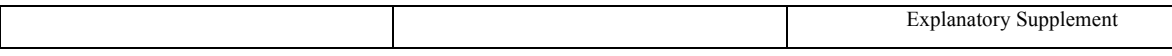

However, since mux-bleed is not completely corrected in the cBCDs, sources found in regions where mux-bleed is likely affecting photometry were rejected from the Source List. See Figure 3.2.

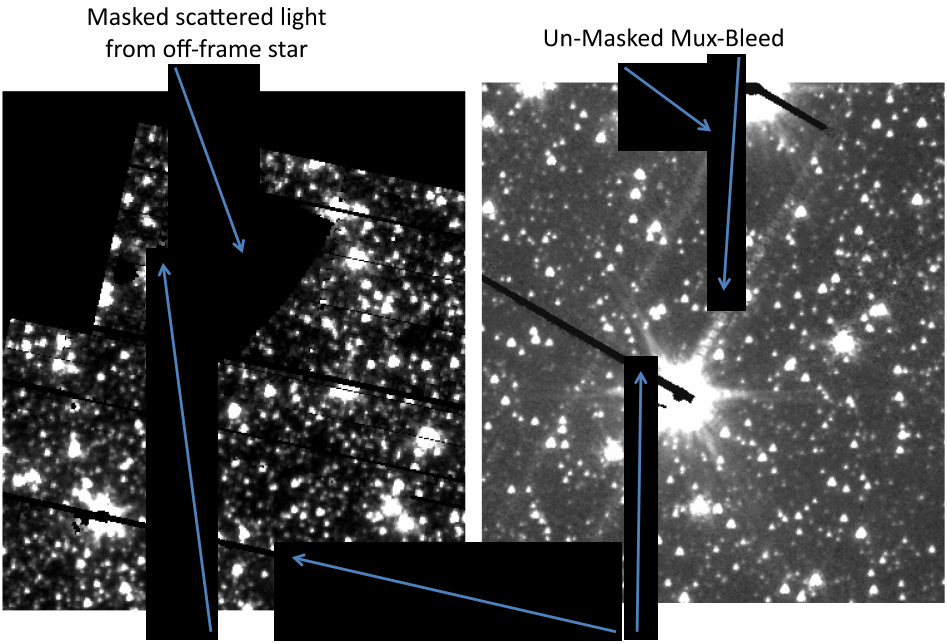

Masked Mux-Bleed

Masked Column Pull-Down

#### **Figure 3.2 Example Region Mosaic created from IRAC cBCD data.**

#### *3.4.2 MIPS*

MIPS data suffers from various artifacts, including jailbars and latent images. See the MIPS Instrument Handbook for details, and Figure 3.3 and 3.4 for examples. The MIPS BCD images were run through a new MIPS Corrector module to mask latent images and correct the flat field. In the following, we refer to the output of this MIPS Corrector module as MIPS CBCDs.

The first frame of all MIPS AORs has decreased sensitivity and was not included in the mosaics. In addition, the second and last frames of MIPS fast scan observations are also problematic and were removed.

The MIPS instrument relies on a movable mirror to dither observations in photometry mode and to track in scanning mode. The position of this mirror cannot be precisely measured or repeated, creating observation-to-observation differences in the instrument flat field. This is particularly problematic for 24 micron photometry mode data taken in parallel to 70 or 160 micron observations since the scan mirror position is poorly understood in this mode. These flat fielding errors typically create significant gradients across parallel mode observations and a grid-like artifact in primary mode observations. Furthermore, the response of any individual pixel suffers

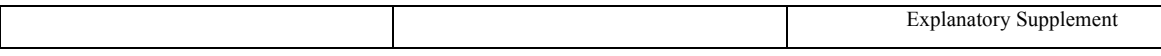

hysteresis effects that can change its response from observation to observation and create residual images of bright objects that can persist for a significant amount of time.

The flat field artifacts can be corrected by creating a median flat using the background light in science observations. However, this will fail for photometry mode observations that are not sufficiently dithered if they contain a significantly extended object or a significant amount of structure from galactic cirrus. To create a median flat, objects are first found and masked using the MOPEX package, then the dithered or scanned observations are combined to create a median flat. A separate median flat is created for each Field of View (FOV) in photometry mode or each scan leg in scan mode. These median flats are then divided into the data images.

Latent images fall in predictable positions based on the locations of bright objects in previous exposures. As a result, they can be masked by finding bright objects and then masking that array position in subsequent exposures. However, latents are not corrected if they come from previous AORs.

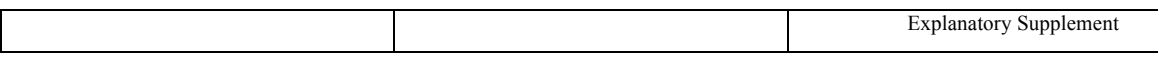

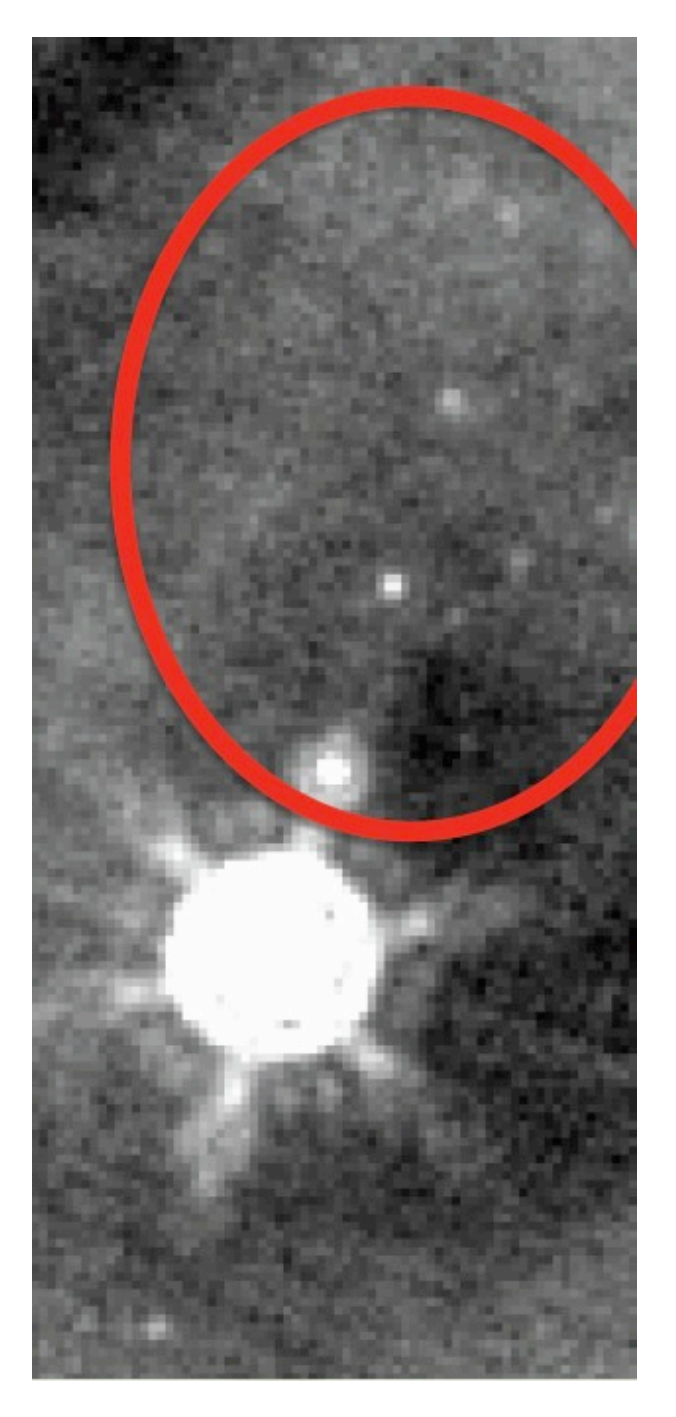

**Figure 3.3 Example of MIPS artifacts. Note latent images. A MOPEX corrector module masks these.**

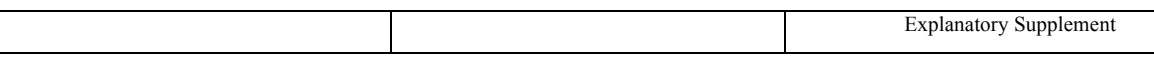

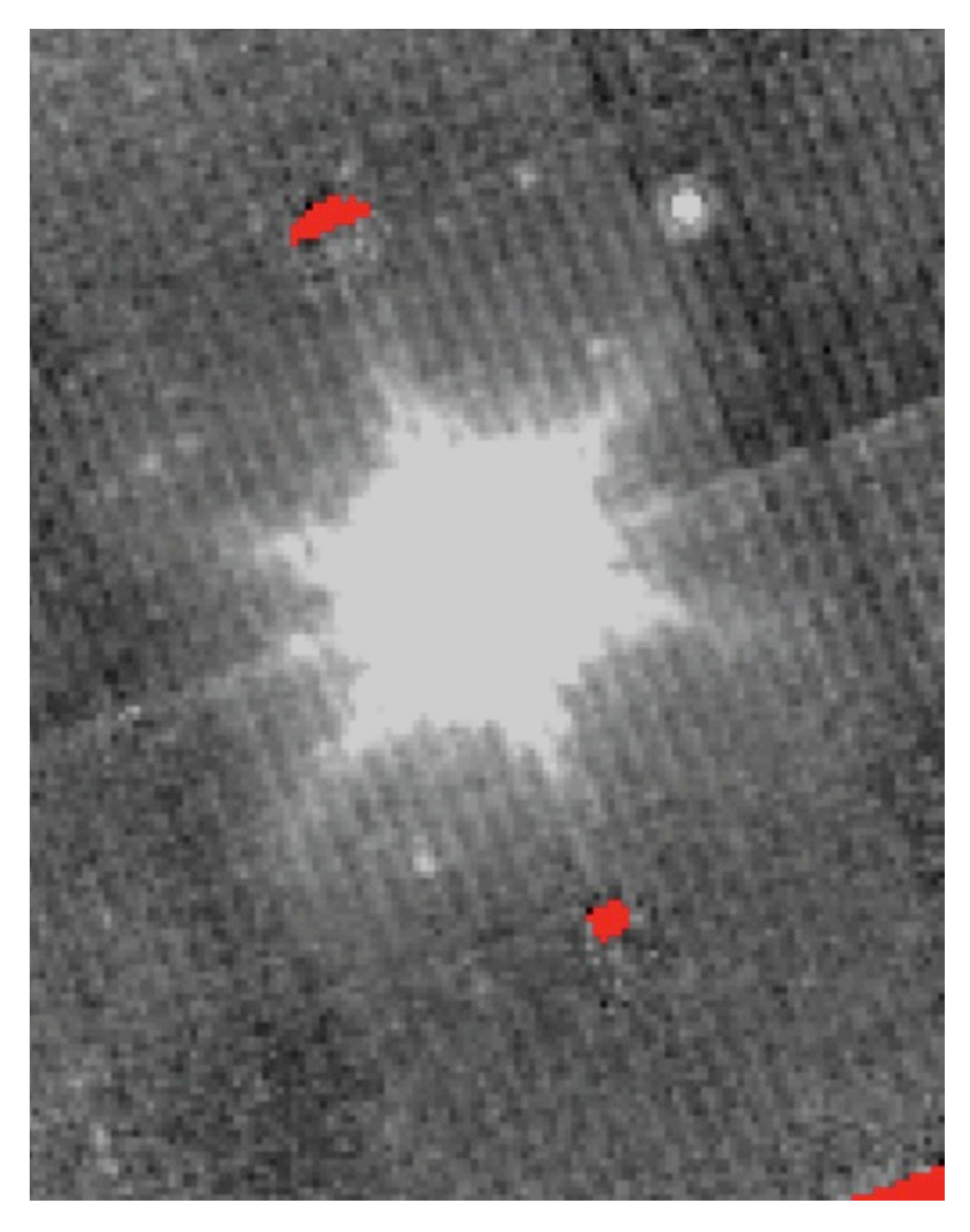

**Figure 3.4 Example of MIPS artifact – jailbarring and bright source stripe. The red indicates masked latents.**

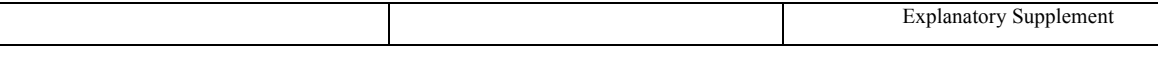

## 3.5 Mosaicking Parameters

All mosaics were generated using the **Spitzer MOsaicker and Point source EXtractor (MOPEX)** package. The MOPEX Overlap pipeline subtracts the estimated background from Zodiacal light from each CBCD and then matches the background level in all frames with an additive correction. Starting with the background matched BCDs, the MOPEX Mosaic pipeline performs outlier rejection to remove cosmic rays, moving objects, and other artifacts, then re-samples the images onto a common reference frame and combines the images to produce a weighted mean and median mosaic along with associated coverage, uncertainty, and standard-deviation maps.

The parameters for both the Overlap and Mosaic pipelines are sensitive to extended emission from the interstellar medium and to the number of exposures per pointing (coverage). In general, IRAC coverages of less than 10, 10 to 50, and greater than 50 frames require different outlier rejection and interpolation kernel settings. For MIPS the coverage does not make a signicant difference in the choice of outlier rejection or interpolation kernel settings. For both IRAC and MIPS galactic observations with structured backgrounds required different outlier rejection settings than extragalactic fields with uniform backgrounds.

Due to the large volume and heterogeneous nature of the data included in the Spitzer Enhanced Imaging Products, the reduction parameters were limited to six cases rather than an optimizing each data set individually. The six cases are:

- 1. Extragalactic Shallow (coverage < 10)
- 2. Extragalactic Medium Coverage (10 < coverage < 50)
- 3. Extragalactic Deep Coverage (coverage > 50)
- 4. Galactic Shallow Coverage (coverage < 10)
- 5. Galactic Medium Coverage (10 < coverage < 50)
- 6. Galactic Deep Coverage (coverage > 50)

Table 3.3 and Table 3.4 summarize the key reduction parameters for each case listed above.

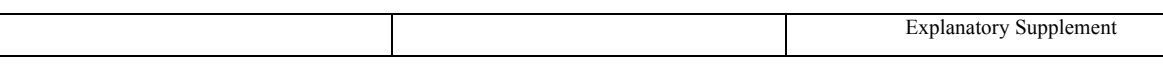

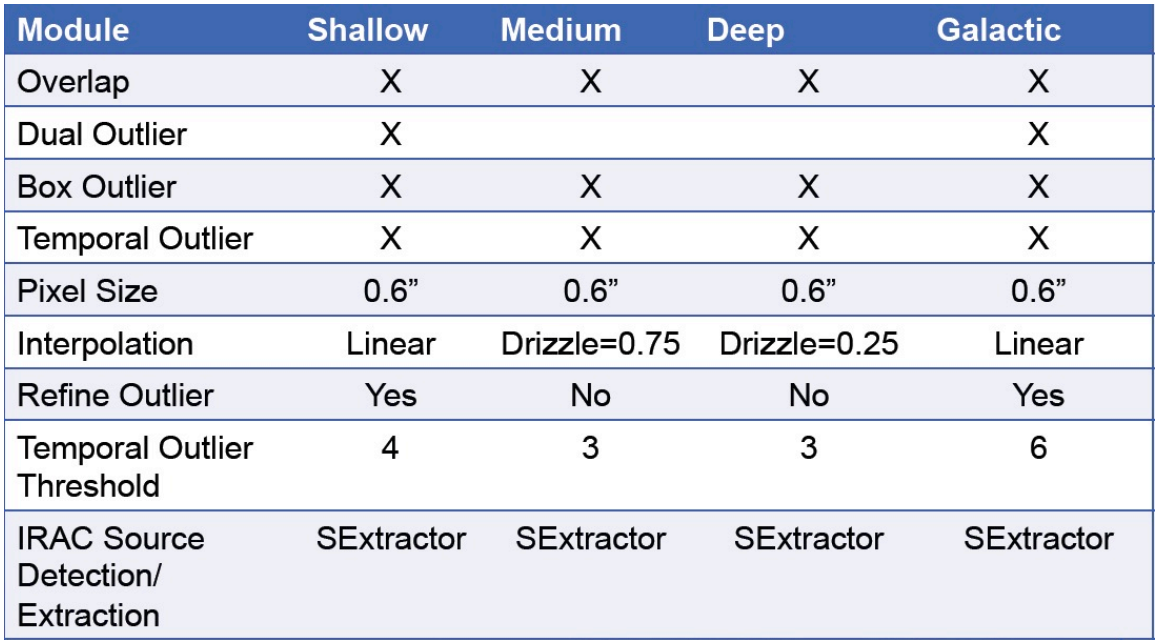

**Table 3.3 Summary of MOPEX module setups used for creating IRAC mosaics. Drizzle is preferred because of the gain in noise properties and PRF.**

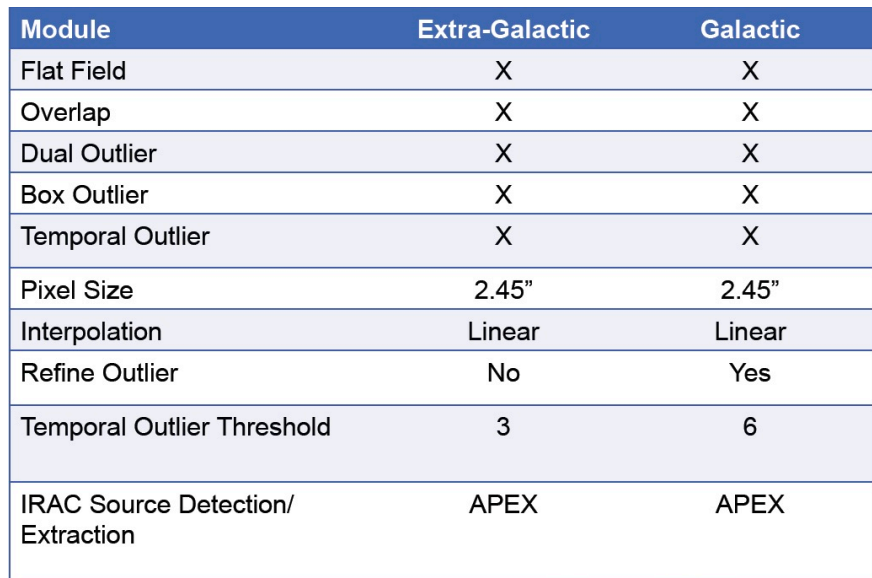

**Table 3.4 Summary of MOPEX module setups used for creating MIPS 24 micron mosaics.**

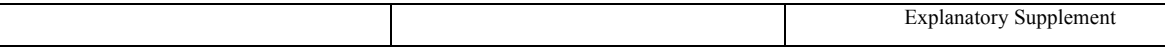

## 3.6 Mosaic Products

There are four main FITS files associated with each Region. The type of file is denoted by the suffix before "*.fits*" in the file name. The file types are described in Table 3.5. The calibration offset required for S18.18 IRAC data has been applied to all Spitzer Enhanced Imaging mosaics.

| <b>Suffix</b> | <b>Description</b>                                                                                     |
|---------------|----------------------------------------------------------------------------------------------------|
| mosaic        | mean mosaic which should be used for measuring photometry                                              |
| unc           | mean combined uncertainty map which should be used for estimating errors                               |
| cov           | mean coverage map indicating the number of images that went into each pixel,<br>used to determine gain |
| std           | measured standard deviation at each pixel                                                              |

**Table 3.5 Types of Mosaics**

In addition to the FITS images listed above, a list of all DCEs used in a mosaic is provided.

#### *3.6.1 Uncertainty Maps*

The uncertainty maps represent the best guess at the combined background and Poisson noise at the given pixel position based on the basic calibrated data (BCD) products produced by the Spitzer calibration pipeline. They were produced by the MOPEX mosaic pipeline and include corrections due to interpolation and outlier rejection in addition to the noise expressed in the BCD pipeline. The mean uncertainty mosaics reflect the noise in the final mosaics, and the standard deviation maps reflect the measured standard deviation of the input data pixels that were included in the mean mosaic at this point.

#### *3.6.2 Coverage Maps*

The coverage maps represent the number of input DCE images that were included at each pixel of the output image. If a pixel was rejected due to outlier rejection or masking, it is not included in this count. If Drizzle interpolation was used, input pixels are mapped to less than a full input pixel (determined by pixfrac), resulting in reduced coverage. Even if mages with different exposure times were combined in one mosaic, the coverage is still one per image.

## 3.7 Mosaic Access

The Mosaic Products described above can be accessed in two ways: Atlas and the Cutout Service. Atlas provides full access to the entire Super Mosaics and DCE Lists. The Cutout Service provides access to small portions of a given Super Mosaic. Both services are described in more detail in the following sections.

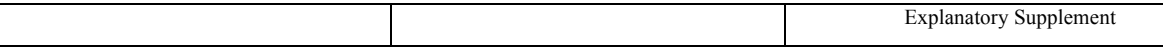

#### *3.7.1 Mosaic Access through Atlas*

Atlas provides access to full Super Mosaics and associated FITS files. You can access Atlas to search for and download mosaic products using the form at the top of the page at http://irsa.ipac.caltech.edu/data/SPITZER/Enhanced/Imaging/

It looks like this:

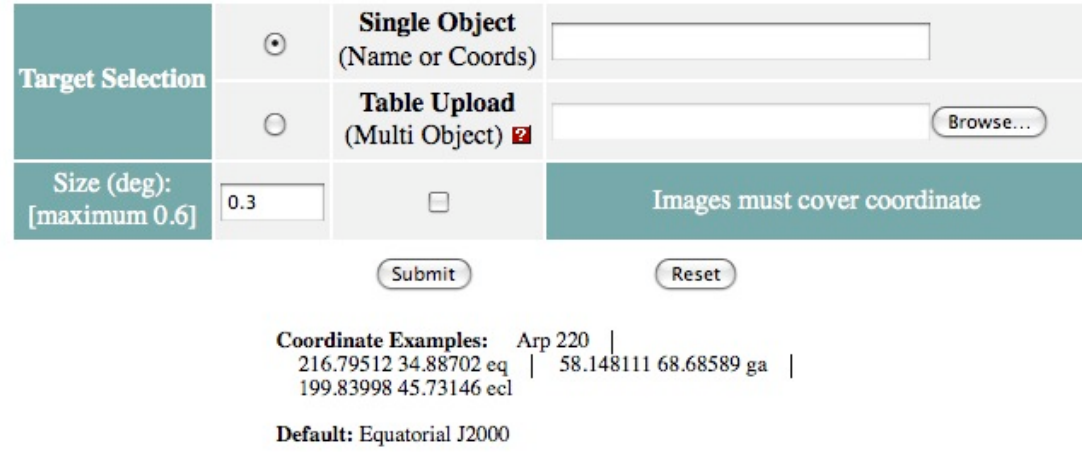

#### **Figure 3.5 Atlas interface to Super Mosaics.**

After searching for a Super Mosaic, you have the option to download the mosaic, its associated ancillary FITS files, and a list of the DCE numbers for the DCEs that were used to create the mosaic. For example, entering "Arp220" in the "Single Object" field and clicking "Submit" in the GUI represented above will yield a results page with four separate sections: a 12 micron IRAS background image with the search position marked with crosshairs, "Source Table Results", "Listing of Image Metadata Table Results", and "Download Images (Overlays)". Screenshots of these sections are shown in the figures below.

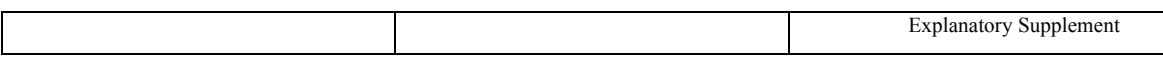

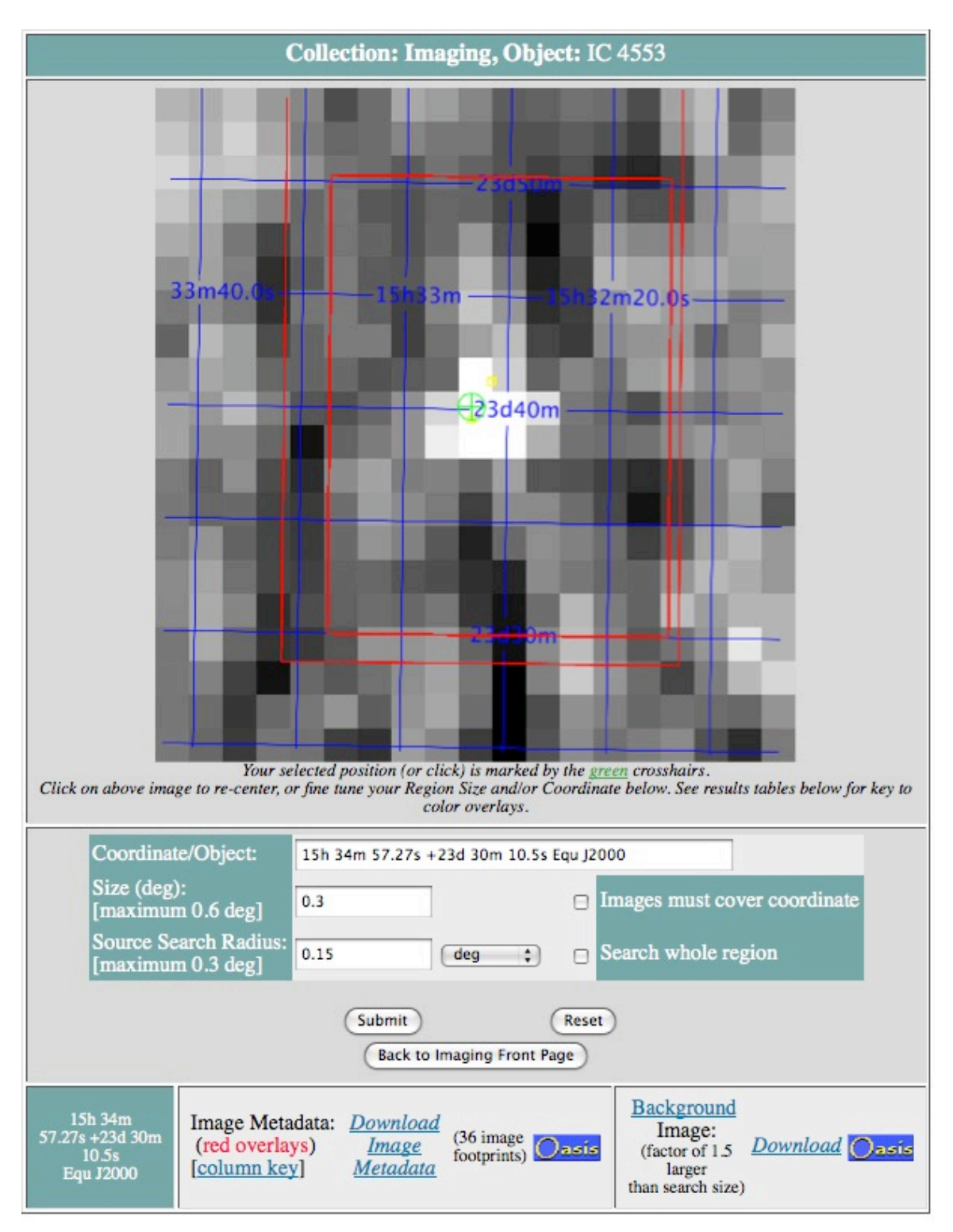

Data Tag string for Publication: ADS/IRSA.Atlas#2012/0110/111022\_19295

Bulk Download Script of all results using WGET

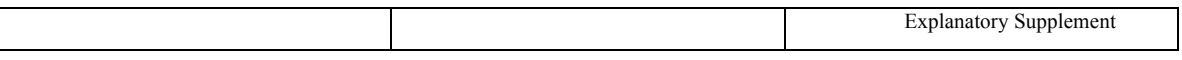

**Figure 3.6 Atlas search results: a 12 micron IRAS background image marked with crosshairs at the search position. Users will find it very useful to use the "Bulk Download Script" link above.**

# **Source Table Results**

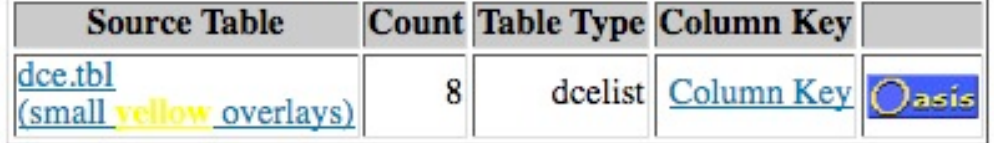

**Figure 3. 7 Atlas search results: Source Table Results. Clicking on "dce.tbl" will yield the table shown in Figure 3.10.**

# Listing of Image Metadata Table Results

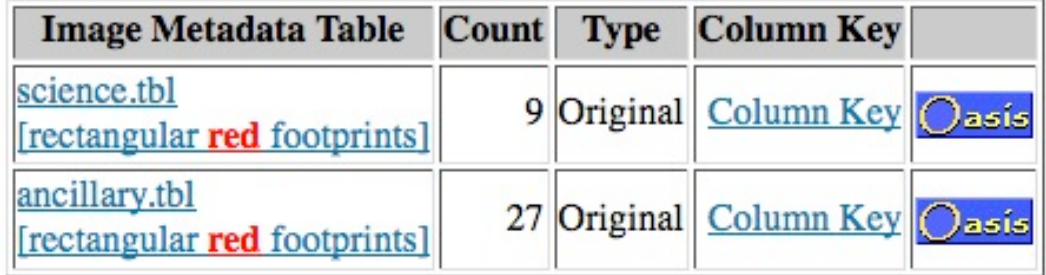

**Figure 3.8 Atlas search results: metadata tables.**

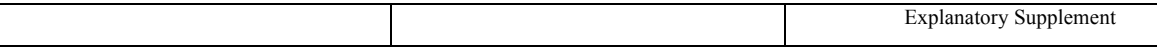

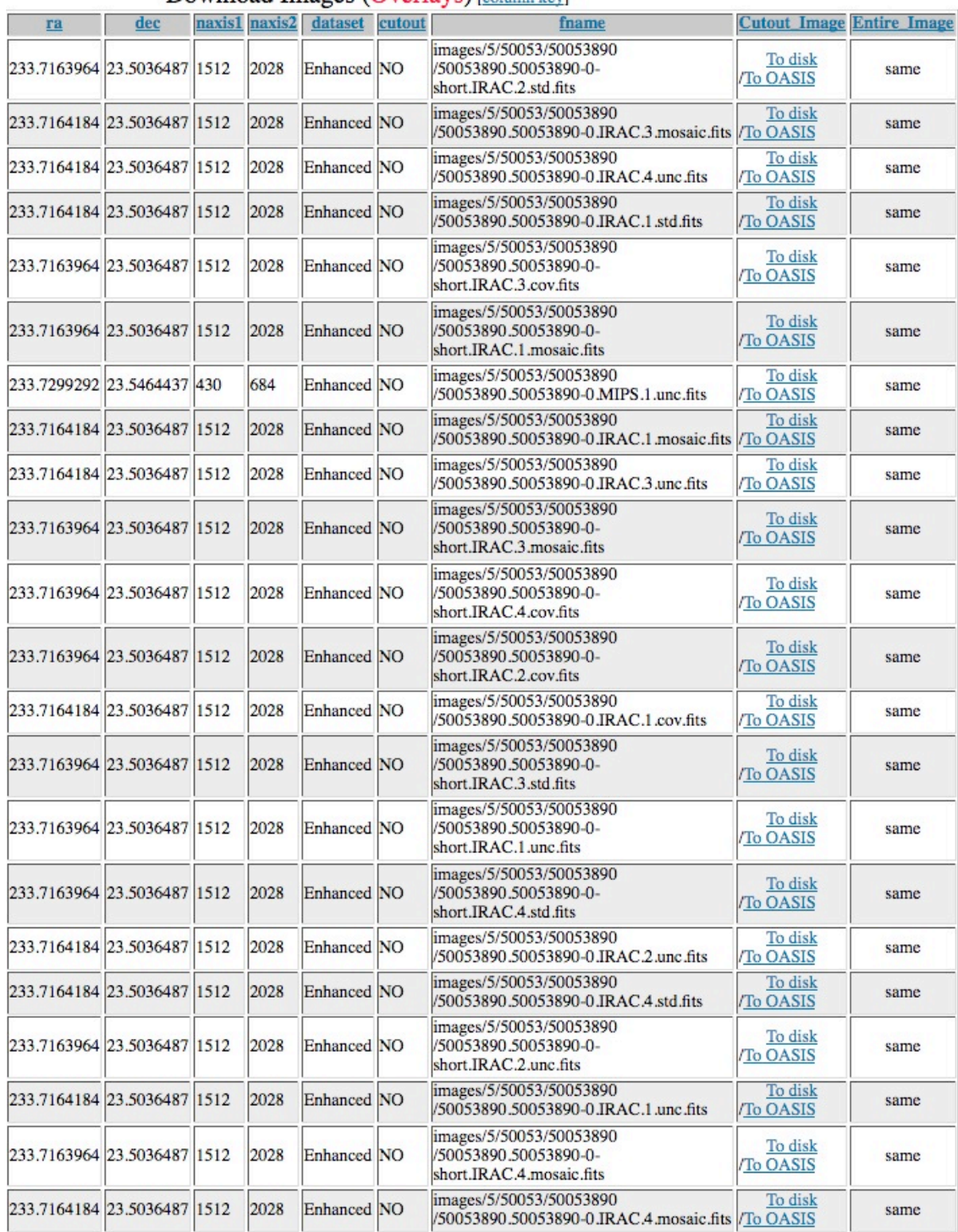

#### Download Images (Overlays) [column key]

**Figure 3.9 Atlas search results: Images for download (truncated).**

![](_page_34_Picture_54.jpeg)

![](_page_34_Picture_55.jpeg)

**Figure 3.10 Screenshot of dce.tbl. Clicking on one of the "DCE list" links in the final column will yield a list of DCE numbers that correspond to the BCDs that were used to create the mosaic indicated by the Super Mosaic ID and Region ID listed in the first two columns.**

#### *3.7.2 Mosaic access through the Cutout Service*

The Cutouts Service provides access to small sections of a Super Mosaic. You can access the Spitzer Enhanced Imaging Mosaic data using the Cutouts Service at http://irsa.ipac.caltech.edu/data/SPITZER/Enhanced/Imaging/index\_ cutouts.html

It looks like this:

![](_page_35_Picture_22.jpeg)

![](_page_35_Picture_23.jpeg)

**Figure 3.11 Spitzer Enhanced Imaging Cutouts Service**

![](_page_36_Picture_145.jpeg)

## **Chapter 4. Source List**

This chapter describes the generation and characteristics of the Source List that is created from the Enhanced Super Mosaics. The procedure starts with the generation of single-band source lists for each of the IRAC channels and for MIPS 24 micron data. These single-band Source Lists are then bandmerged together and associated with the 2MASS Point Source Catalog to produce the final Spitzer Enhanced Imaging Source List. Each of these steps is described in the sections below.

## 4.1 Creation of IRAC Single-Band Source Lists

Single-Band Source Lists are created for each of the four IRAC channels. A flowchart describing the procedure for generating a Single-Band IRAC Source List is provided in Figure 4.4 **A** . First, the 2MASS Point Source catalog is queried for each mosaic, and a bright source mask is generated for each band. Then SExtractor is run on the images with a very large smoothing kernel and detection size and the segmentation map is used to mask extended sources and extended emission. Next, SExtractor is run on each set of images three times, with different detection settings tuned for detecting sources in "normal" regions, regions of bright extended emission, and regions around bright sources. The bright and extended source masks are used to select sources from the appropriate SExtractor run for the final IRAC Single-Band Source Lists. The SExtractor setting for each object is recorded in the FluxFlag columns:  $0 = normal 1 = extended$ , 2=bright. If a source is in both a bright star and extended source mask, FluxFlag=2.

Extended sources in the single-band IRAC lists are then flagged by separately running SExtractor on the mean images with settings tuned to detect large objects. The SExtractor segmentation map from this process is then used to create an extended source mask. For each source, the fraction of pixels falling within an extended source mask is computed and recorded in the ExtFrac columns of the Source List. Any source which has most of its pixels within an extended source mask is flagged in the FluxFlags columns of the Source List.

Bright sources are also flagged in each single-band list. Assuming that bright 2MASS stars will also be bright in all IRAC bands, bright 2MASS sources are used to generate bright source masks for the IRAC mosaics. The mask consists of a circular region of a size determined by the K band magnitude and IRAC channel along with a rectangular region aligned along the mean PA of the mux-bleed for the brightest sources. The radius of the circular region goes as

## $r = K \times m + b$ ,

where *K* is the 2MASS K-band magnitude,  $m = -5.48$  for IRAC and 47.3 for MIPS, and *b* depends on the *ObsType* as shown in Table 4.1.

![](_page_37_Picture_277.jpeg)

![](_page_37_Picture_278.jpeg)

**Table 4.1 Zeropoint of bright mask radius-magnitude relation.**

There is also a cutoff beyond which no mask is made based on channel and *ObsType*. These are listed in Table 4.2.

![](_page_37_Picture_279.jpeg)

#### **Table 4.2 Bright Mask Magnitude Cut-offs beyond which no Bright mask is made.**

For IRAC there is also a rectangular muxbleed mask applied to stars brighter than a certain magnitude at the mode of the PA for each mosaic. These limits are given in Table 4.3.

#### **Table 4.3 Magnitude thresholds for applying rectangular muxbleed masks around bright stars.**

![](_page_37_Picture_280.jpeg)

![](_page_38_Picture_88.jpeg)

Objects that were detected in regions covered by a bright source mask were flagged in the Source List. For each source, the fraction of pixels falling within the bright mask is recorded in the BrtFrac columns of the Source List. If over fifty percent of the pixels within a given source fall within a bright mask, then the source is flagged in the FluxFlag columns of the Source List.

SExtractor is run using the median images as the detection image, the standard deviation image as the absolute RMS noise map for the detection image, and the mean mosaic and uncertainty map as the photometry measurement and absolute RMS noise map for the photometry respectively.

![](_page_38_Figure_3.jpeg)

**Figure 4.1 Flowchart describing creation of IRAC Single-Band Source Lists. The input Super Mosaics are the Median and Standard Deviation Mosaics for detection with SExtractor, and the Mean and Uncertainty Mosaics for photometry with SExtractor.**

## 4.2 Creation of MIPS Source List

The MIPS Source List was created using MOPEX/APEX rather than SExtractor. This is because SExtractor does not provide PSF-fit photometry, while APEX does. PSF-fit photometry on mosaics is not recommended for IRAC because the PSF is not axisymmetric and is undersampled by the pixel scale. As a result, it can not be generically performed on combined data.

![](_page_39_Picture_84.jpeg)

SExtractor was used to generate an extended source mask in the same way as the IRAC catalog by detecting on the mean mosaic and using the segmentation map to create an extended source mask. In addition to 2MASS the APEX bright-detect detection map was used to mask bright sources in MIPS since many bright 24 micron sources are too faint to appear in the 2MASS catalog.

APEX takes three images as input: the mean, uncertainty, and coverage mosaics. The output list of APEX detections is then fed into IMCAT "apphot" to measure the FWHM of the detections on the mean mosaic. The FWHM is used to flag detected sources that are too small, large, peaky, or asymmetric. Sources that are affected by a nearby extended source are flagged in the ExtFrac column of the MIPS Source List. The APEX Bright Detect module is used to detect bright sources in the mosaics. Along with the positions of bright 2MASS sources, the results are used to create a bright source mask. Sources affected by a nearby bright source are flagged in the BrtFrac column of the 24 micron Source List.

![](_page_39_Figure_3.jpeg)

**Figure 4.2 Flowchart describing steps to create the MIPS Single-Band Source List. The input Super Mosaics include the Mean, Uncertainty, and Coverage Mosaics. APEX is used for source detection, while IMCAT is used to measure shape parameters.**

## 4.3 Bandmerging Single-Band Source Lists to create the final Spitzer Source List

Once the Single-band Source Lists are created using the procedures described above, they are merged together, along with the 2MASS catalog, to create the final Source List. The general procedure is described in the flowchart in Figure 4.4 **A** .

First, detections with  $S/N \geq 3$  in the Single-Band IRAC Source Lists are matched together, based on position. The closest match within 1 arcsec is selected. The following flags are set:

| <b>Source List Requirement</b>  | <b>Explanation</b>                                      |
|---------------------------------|---------------------------------------------------------|
| FWHM>1.2 arcsec.                | Rejects small objects that are likely spurious.         |
| $FWHM < 3.6$ arcsec.            | Rejects large objects that are likely extended.         |
| Peak Mag - AP Mag $> 2.7$ .     | Rejects highly peaked objects that are likely spurious. |
| Peak Mag - AP Mag $< 3.2$ .     | Rejects broad source that are likely extended.          |
| Peak - Centroid $< 0.9$ arcsec. | Rejects asymmetric source that are likely blended.      |

**Table 4.4 Criteria for IRAC Sources in Source List.**

If MIPS data exist, the MIPS detections with  $S/N>3$  are then merged to the best IRAC positions (shortest-wavelength IRAC detection with  $S/N > 10$ ) within 3 arcsec. Again the closest positional match is used. Objects are then flagged based on the S/N, coverage, and FWHM of the MIPS detection along with the presence of an IRAC detection. If an object passes the IRAC flagging and has a S/N of >10 in either an IRAC channel or MIPS it is placed in the "object" list and the shortest wavelength detection is used as the position.

Next the 2MASS catalog is merged with the "object" list using a 1" match radius, with the closest object being chosen. After merging with 2MASS, all detections in the "object" list are placed on a grid.

If a source in the multi-band Spitzer Source List is deemed real, but not detected individually in all bands, the flux density is measured in the remaining bands using the APEX-1-frame module to provide measurements and/or upper limits. After matching the various detections, APEX in userinput mode is used to perform aperture photometry on all images, and PSF fit photometry on the MIPS image in a similar way to the direct detection catalogs. The entire "object" list is used to ensure the best possible de-blending. Any object that does not have a direct detection in a given band but has a flux measured at a S/N>3 has this flux placed in the "BandFill columns". If the object is not detected at a  $S/N > 3$  then the 3 sigma upper limit is placed in the "limits" column. Note that any given channel with have either a detection flux density, a bandfill flux density, or an upper limit; never more than one of these. The type of flux is recorded in the *Fluxtype* column.

The IRAC Source List is then positionally matched to the MIPS Source List. The resulting Source List is then matched to the 2MASS Point Source Catalog. Objects that are detected in fewer than

![](_page_41_Picture_73.jpeg)

two IRAC bands are removed from the Source List. For each remaining object, APEX is used to perform photometry at the position dictated by the shortest-wavelength channel with a better than ten sigma detection. If these measurements are greater than 3 sigma, they are recorded in the bandfill (\*\_bf) columns of the Source List. If these measurements are of lower signal-to-noise, they are used to determine the three-sigma flux upper limits recorded in the \*\_3siglim columns of the Source List.

![](_page_41_Figure_2.jpeg)

#### **Figure 4.3 Flowchart describing processing steps required to bandmerge IRAC and MIPS lists.**

## 4.4 APEX versus SExtractor

APEX is needed for MIPS PSF fitting. Otherwise, SExtractor was used while being careful about the noise calculations.

![](_page_42_Picture_20.jpeg)

![](_page_42_Picture_21.jpeg)

**Table 4.5 Summary of differences between APEX and SExtractor.**

APEX and SExtractor produce similar results for corrected aperture photometry.

![](_page_43_Figure_1.jpeg)

**SExtractor Aperture** 

**Figure 4.4 A comparison between SExtractor (top) and APEX (bottom) corrected aperture magnitudes. The two programs produce very similar results. SExtractor produces fewer sources above the 1-sigma line due to deblending. The turn-down at faint magnitudes is due to confusion affecting background subtraction. This is unavoidable without detailed simulations and a high-resolution prior.**

![](_page_44_Picture_59.jpeg)

## 4.5 Aperture Photometry

Millennium Simulation sizes and magnitudes were used to simulate IRAC data. SExtractor was used to calculate several types of photometry: corrected aperture photometry, "Best" magnitudes, Auto magnitudes, and ISOPHOTAL magnitudes. Fixed aperture magnitudes corrected to total magnitudes were found to provide the best flux estimate. The only way to do better is if an HST prior is available or if the source is known to be a point source.

![](_page_44_Figure_3.jpeg)

**Figure 4.5 Comparison between different SExtractor magnitude types. A fixed aperture magnitude corrected to a total magnitude provides the best match to simulated model magnitudes.**

![](_page_45_Figure_1.jpeg)

**Figure 4.6 A comparison between Source List SExtractor corrected aperture fluxes and APEX PRF fluxes in a crowded galactic field. Source List aperture photometry agrees with verified APEX PRF fluxes to 5%. The offset is a background estimation effect, due to the difficulty in estimating backgrounds in crowded fields.**

## 4.6 Zero points for computing magnitudes

The zeropoints for computing magnitudes are provided in Table 4.6, where magnitudes =  $-2.5$  \* log10(f/zeropoint). Please see the IRAC Instrument Handbook and the MIPS Instrument Handbook for details on these zeropoints. The zeropoints on both the AB and Vega systems are recorded in the image headers.

![](_page_46_Picture_116.jpeg)

![](_page_46_Picture_117.jpeg)

#### **Table 4.6 Zeropoints for computing magnitudes.**

#### 4.7 Flux Uncertainties

Measuring noise on mosaics is very tricky because re-sampling correlates noise and leads to an underestimate of the true error. Also, gain changes with coverage and exposure time, so can vary across a mosaic.

APEX properly calculates the noise for Spitzer images, taking into account coverage, gain, and the noise map. However, the default behavior of SExtractor is to estimate noise on the input image and assume a gain that varies as the ratio of the measured noise to the noise map. This method significantly underestimates the noise for resampled images. We have tuned SExtractor to estimate the true noise by using absolute uncertainty maps, no gain scaling, and a gain calculation based on the exposure time and mean coverage in the mosaics. As a result, Spitzer Source List errors will typically be larger than those produced by Legacy Teams, especially at bright fluxes. The mean gain used is recorded in the image headers.

![](_page_47_Picture_62.jpeg)

![](_page_47_Figure_1.jpeg)

**Figure 4.7 Flux density noise estimates from IRAC Channel 1 (3.6 micron) simulated data. The true noise is shown as a black solid line. Additional estimates available within MOPEX are also shown: 1) old SNR with Gaussian background noise (green, short dash); 2) Delta flux (blue, dot-dot-dot-dash); 3) new SNR with Gaussian noise, but no gain-corrected source photon noise (blue, long dash); 4) new SNR with Gaussian noise, with gain-corrected source photon noise (green, dot-dash); and 5) new SNR with data uncertainties (red, long dash). See the MOPEX documentation for details. Because of IRAC undersampling, some error estimates can underestimate the true noise. The method adopted for the Source List uses the top estimate to provide a conservative estimate when MOPEX is used, and uses proper noise maps and gain factors when SExtractor is used.**

![](_page_48_Picture_41.jpeg)

![](_page_48_Figure_1.jpeg)

**Figure 4.8 A comparison of the errors estimated for the Spitzer Source List and those generated by the SWIRE Legacy Survey Team. Source List errors tend to be significantly higher due to the proper use of noise maps and gain in SExtractor.**

#### 4.8 Astrometry

The astrometry of the Source List was checked against both the 2MASS and UCAC3 catalogs using 5000 point sources that are well-detected in all bands of the Spitzer Enhanced Imaging Mosaics of the Taurus Molecular Cloud. These sources were matched to the 2MASS and UCAC3 catalogs using a 1 arcsec matching radius. The median positional offsets between the Source List and the 2MASS and UCAC3 catalogs are very small, approximately a tenth of the IRAC beamsize of 2 arcsec. See Table 4.7 and Figure 4.8. Note that the IRAC astrometry with respect to 2MASS has systematics at the 0.3 arcsec level after superborersight refinement. The SL astrometry is well within this systematic uncertainty.

**Table 4.7 Astrometric comparison between SL, 2MASS, and UCAC3 using approximately 500 stars in the Taurus Molecular Cloud. All units are arcseconds.**

|                             | Mean<br>(arcsec) | Median<br>(arcsec) | <b>Standard</b><br><b>Deviation</b><br>(arcsec) |
|-----------------------------|------------------|--------------------|-------------------------------------------------|
| RA(SL) - RA(2MASS)          | 0.071            | 0.082              | 0.177                                           |
| <b>DEC(SL) - DEC(2MASS)</b> | $-0.044$         | $-0.034$           | 0.157                                           |
| RA(SL) - RA(UCAC3)          | 0.153            | 0.1098             | 0.293                                           |
| DEC(SL) - DEC(UCAC3)        | $-0.063$         | 0.000              | 0 2 7 9                                         |

![](_page_50_Figure_1.jpeg)

**Figure 4.9 Comparison between Source List and 2MASS positions (top) and between Source List and UCAC3 positions (bottom) for approximately 5000 point sources in the Taurus Molecular Cloud that are well-detected in all Source List bands.** 

#### 4.9 Comparison with WISE

Starting with a sample of approximately 5000 well-detected sources from the Taurus Legacy Survey, about 4000 were found in both the SL and WISE, with about 400 sources found in the SL that were not found in WISE. The differences in the number of identified sources partially arise from different sensitivity limits, angular resolution, and coverage of the Taurus Molecular Cloud in the WISE Preliminary Release. The sensitivity limits of the Legacy catalog are, for instance, 0.038 and 2.4 mJy at 3.6 and 24 micron, respectively. In comparison the sensitivity limits of WISE are 0.08 and 6.0 mJy at 3.4 and 22 microns, respectively. The Spitzer Space Telescope angular resolution is approximately three times that of WISE at shorter wavelengths (2 arcsec at 3.6 micron versus 6 arcsec at 3.5 micron), and twice at longer wavelengths (6 arcsec at 24 micron versus 12 arcsec at 22 micron). Figure 4.10 shows a color magnitude diagram created from both SL and WISE photometry. Astronomically, one sees the same trends in both SL and WISE colors, even without applying any color corrections.

![](_page_51_Picture_62.jpeg)

![](_page_51_Figure_1.jpeg)

**Figure 4.10 Comparison between IRAC SL (red) and WISE (green) photometry for approximately 4000 sources in the Taurus Molecular Cloud. No color corrections have been applied. Objects to the left of the dot-dashed line tend to be extragalactic. Objects to the right include Young Stellar Objects.** 

## 4.10 Content of Source List

The Table below describes all of the columns available in the Source List. For all quantities, the null values are the string "null".

#### **Table 4.8 Description of columns in Source List.**

![](_page_52_Picture_157.jpeg)

![](_page_52_Picture_158.jpeg)

![](_page_53_Picture_257.jpeg)

![](_page_53_Picture_258.jpeg)

![](_page_54_Picture_338.jpeg)

![](_page_54_Picture_339.jpeg)

![](_page_55_Picture_328.jpeg)

![](_page_55_Picture_329.jpeg)

![](_page_56_Picture_247.jpeg)

![](_page_56_Picture_248.jpeg)

![](_page_57_Picture_343.jpeg)

![](_page_57_Picture_344.jpeg)

![](_page_58_Picture_342.jpeg)

![](_page_58_Picture_343.jpeg)

![](_page_59_Picture_234.jpeg)

![](_page_59_Picture_235.jpeg)

![](_page_60_Picture_314.jpeg)

![](_page_60_Picture_315.jpeg)

![](_page_61_Picture_229.jpeg)

![](_page_61_Picture_230.jpeg)

![](_page_62_Picture_232.jpeg)

## **Chapter 5. Additional Tables**

### 5.1 Coverage Tables

There are two coverage map tables, one for the 4 IRAC channels and one for MIPS channel 1 (24 microns). Users can search a given ra and dec to find out if there is a Super Mosaic that covers the search location. The IRAC table is binned on a scale of  $4.6x4.6$  arcsec<sup>2</sup> and the MIPS table is binned on a scale of 9x9 arcsec<sup>2</sup>.

![](_page_62_Picture_233.jpeg)

#### **Table 5.1 Contents of IRAC Coverage Table.**

![](_page_63_Picture_198.jpeg)

![](_page_63_Picture_199.jpeg)

![](_page_63_Picture_200.jpeg)

#### **Table 5.2 Contents of MIPS Coverage Table.**

## 5.2 Traceback Table

The Traceback Table contains all the information needed to reproduce a given Super Mosaic.

![](_page_63_Picture_201.jpeg)

#### **Table 5.3 Content of Traceback Table.**

![](_page_64_Picture_12.jpeg)

## **Chapter 6. Change Log**

#### **Version 3.0:**

- 1**.** Release of galactic fields previously held back**.**
- 2**.** WISE photometry now from AllWISE release**.**
- 3. Masking adjustments in all bands.
- 4**.** Error in MIPS channel 1 Aperture bandfill error and 3siglim fixed.

#### **Version 2.0:**

1. Some MIPS channel 1 mosaics had obvious processing issues. All mosaics were visually inspected and badly-processed mosaics were re-created.

#### **Preliminary Release version 1.1 (PR1.1):**

1. \* Fluxtype 4 has been added to denote sources that are bright and detected in multiple bands, but fail to meet the size criteria. These sources are real, but will have inaccurate flux densities, so no flux densities are reported.

2. Flagging parameters have been optimized to improve completeness.

3. The algorithm to detect extended backgrounds was changed. The new algorithm divides the image into a grid and calculates the mean of the lower-quartile of pixels in each grid square. A surface is then tessellated over these lower-quartile values, and SExtractor is used to segment regions of elevated emission into a mask.

4. The bright source mask for MIPS is now derived from the WISE catalog

5. A latent mask was added near very bright MIPS sources for scan map mode data.

6. WISE sources within 3 arcsec of a source list source are now reported. WISE detections add to the NBands value, along with any 2MASS association.

7. The SExtractor background subtraction and detection settings used for the IRAC photometry have been optimized.

8. The APEX background settings and aperture settings used for MIPS photometry have been optimized.

9. The MIPS PSF flux desnsities have been corrected for the PSF normalization used in APEX to better reflect accurate total flux densities.

10. The MIPS aperture flux densities have been corrected to total flux densities.

![](_page_66_Picture_78.jpeg)

11. The MIPS bandfill fluxes are now calculated using a two pass method to avoid over-reporting the flux densities of faint sources next to bright sources. If a source is not detected at  $>3$  sigma in a 6 arcsec diameter aperture, only upper limits are reported. If a source is detected at >3 sigma, a PSF fit is attempted. However, if the best fit centroid changes by more than 2 pixels (5 arcsec) only aperture flux densities at the original position are reported.

12. MIPS PSF flux density limits have been replaced by 6 arcsec diameter aperture limits to avoid nearby bright sources from biasing the limits.

13. Only the central bright source flux is now reported within MIPS bright source masks. This avoids false detections of artifacts on the airy ring.

14. Sources detected only in MIPS or MIPS+2MASS are no longer reported to reduce the artifact rate.

15. Ancillary structural and photometric information such as SNR, FWHM, mask bits, area, etc. are now reported along with bandfill flux densities. For IRAC, these values are calculated using a similar, but different, algorithm than SExtractor uses for the main detections, so they may not be exactly comparable. The MIPS structural parameters are calculated identically whether main flux densities or bandfill flux densities are reported.

16. The gain used to calculate photometric noise now reflects the mean exposure time used in each mosaic as well as the coverage.

17. Galactic Coordinates have been added to the Source List.

![](_page_67_Picture_106.jpeg)

![](_page_67_Picture_107.jpeg)

## **Appendix A. Acronyms**

# **Appendix B. List of Tables**

![](_page_68_Picture_127.jpeg)

# **Appendix C. List of Figures**

![](_page_69_Picture_181.jpeg)

![](_page_70_Picture_84.jpeg)

to confusion affecting background subtraction. This is unavoidable without detailed simulations and a high-resolution prior..................................................................................44

- Figure 4.5 Comparison between different SExtractor magnitude types. A fixed aperture magnitude corrected to a total magnitude provides the best match to simulated model magnitudes..............................................................................................................................45
- Figure 4.6 A comparison between Source List SExtractor corrected aperture fluxes and APEX PRF fluxes in a crowded galactic field. Source List aperture photometry agrees with verified APEX PRF fluxes to 5%. The offset is a background estimation effect, due to the difficulty in estimating backgrounds in crowded fields. ........................................................................46 F 48
- Figure 4.8 A comparison of the errors estimated for the Spitzer Source List and those generated by the SWIRE Legacy Survey Team. Source List errors tend to be significantly higher due to the proper use of noise maps and gain in SExtractor. ............................................................49
- Figure 4.9 Comparison between Source List and 2MASS positions (top) and between Source List and UCAC3 positions (bottom) for approximately 5000 point sources in the Taurus Molecular Cloud that are well-detected in all Source List bands...........................................51
- Figure 4.10 Comparison between IRAC SL (red) and WISE (green) photometry for approximately 4000 sources in the Taurus Molecular Cloud. No color corrections have been applied. Objects to the left of the dot-dashed line tend to be extragalactic. Objects to the right include Young Stellar Objects................................................................................................52